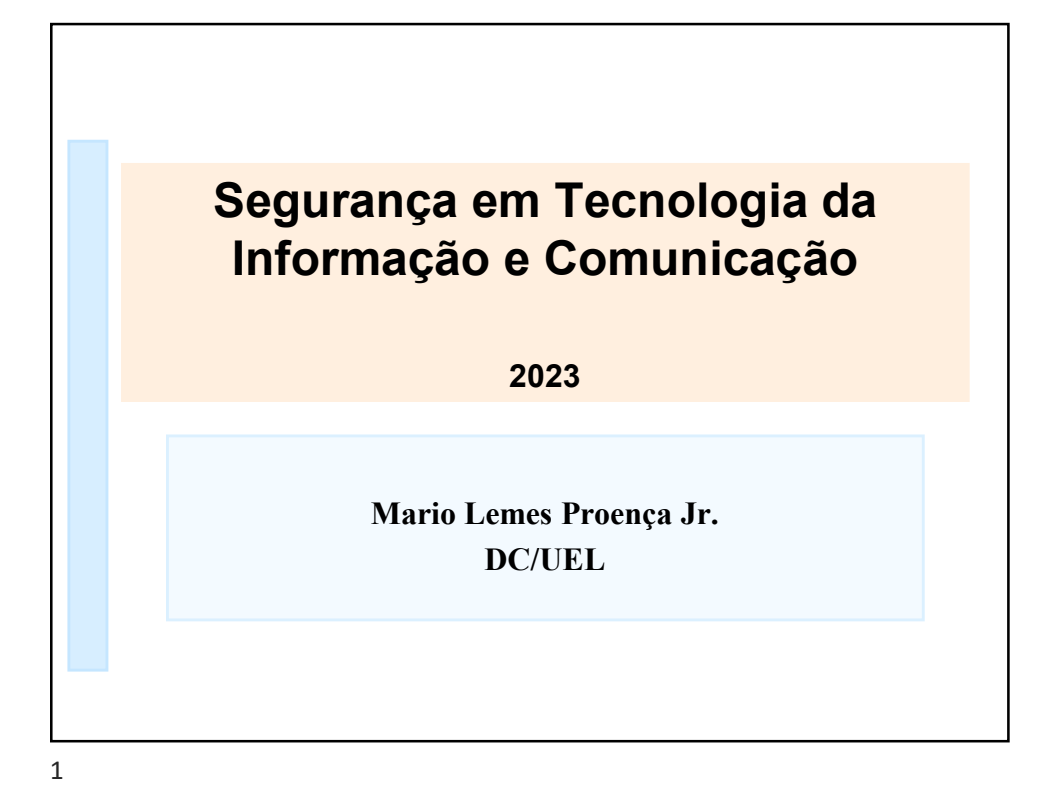

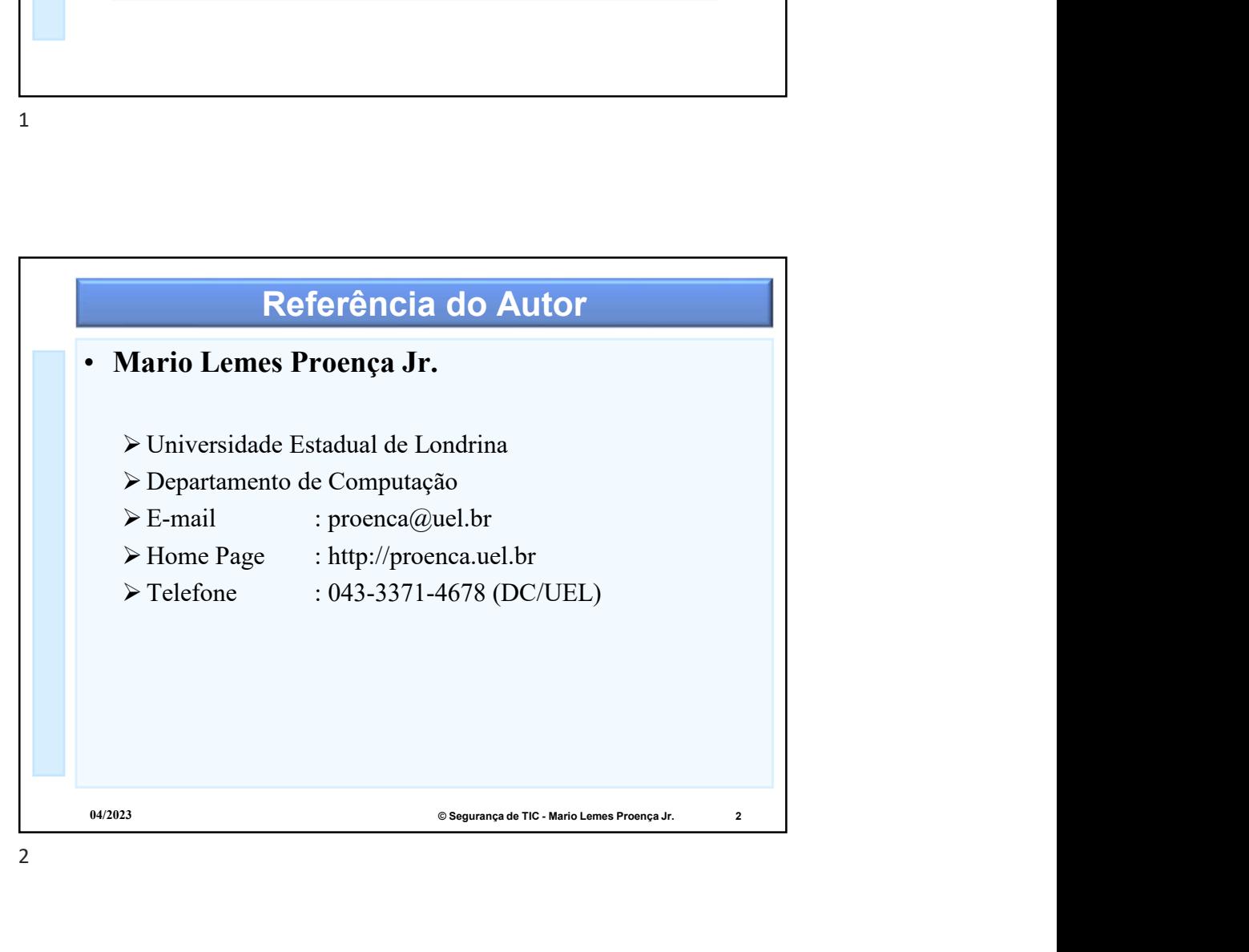

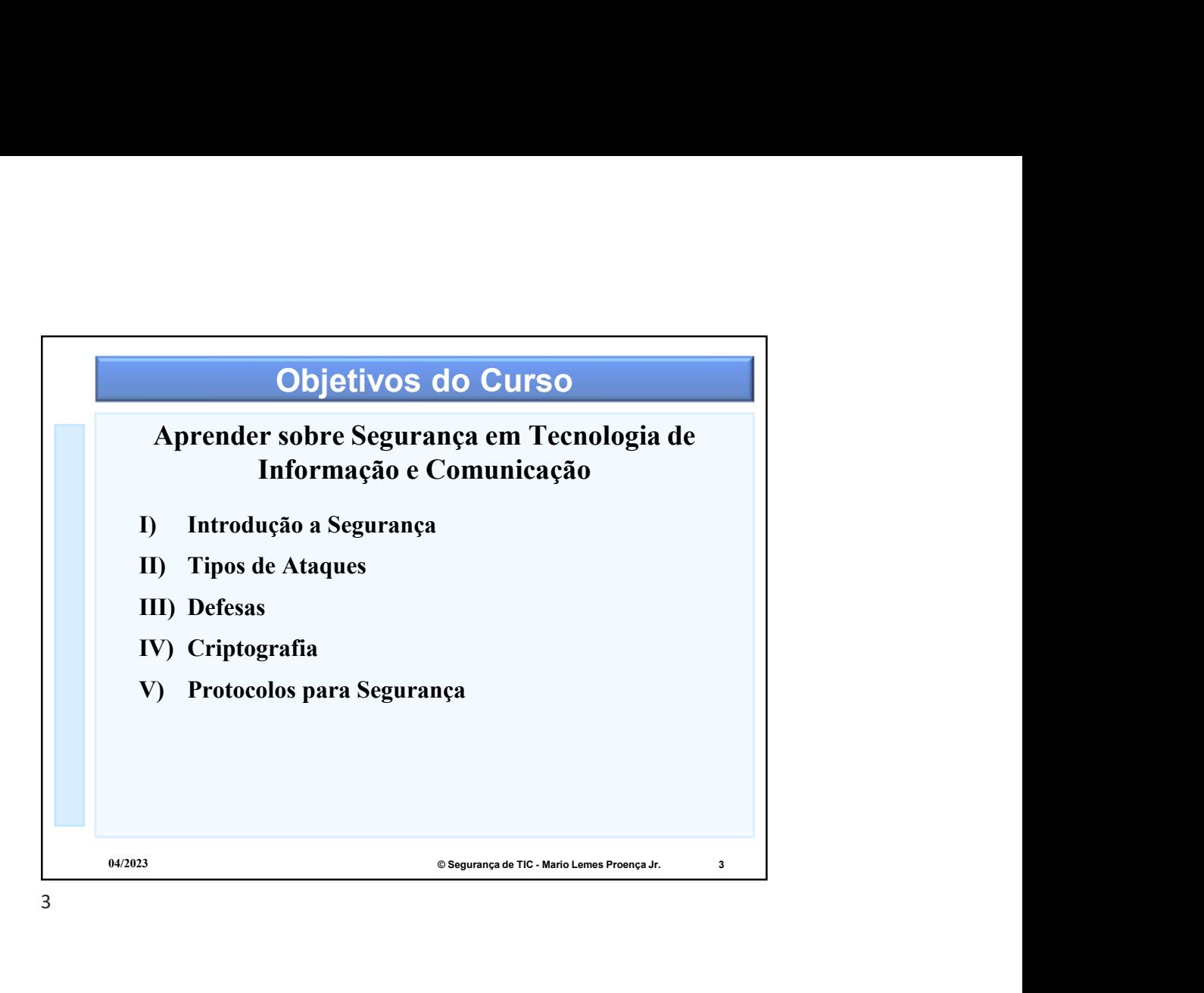

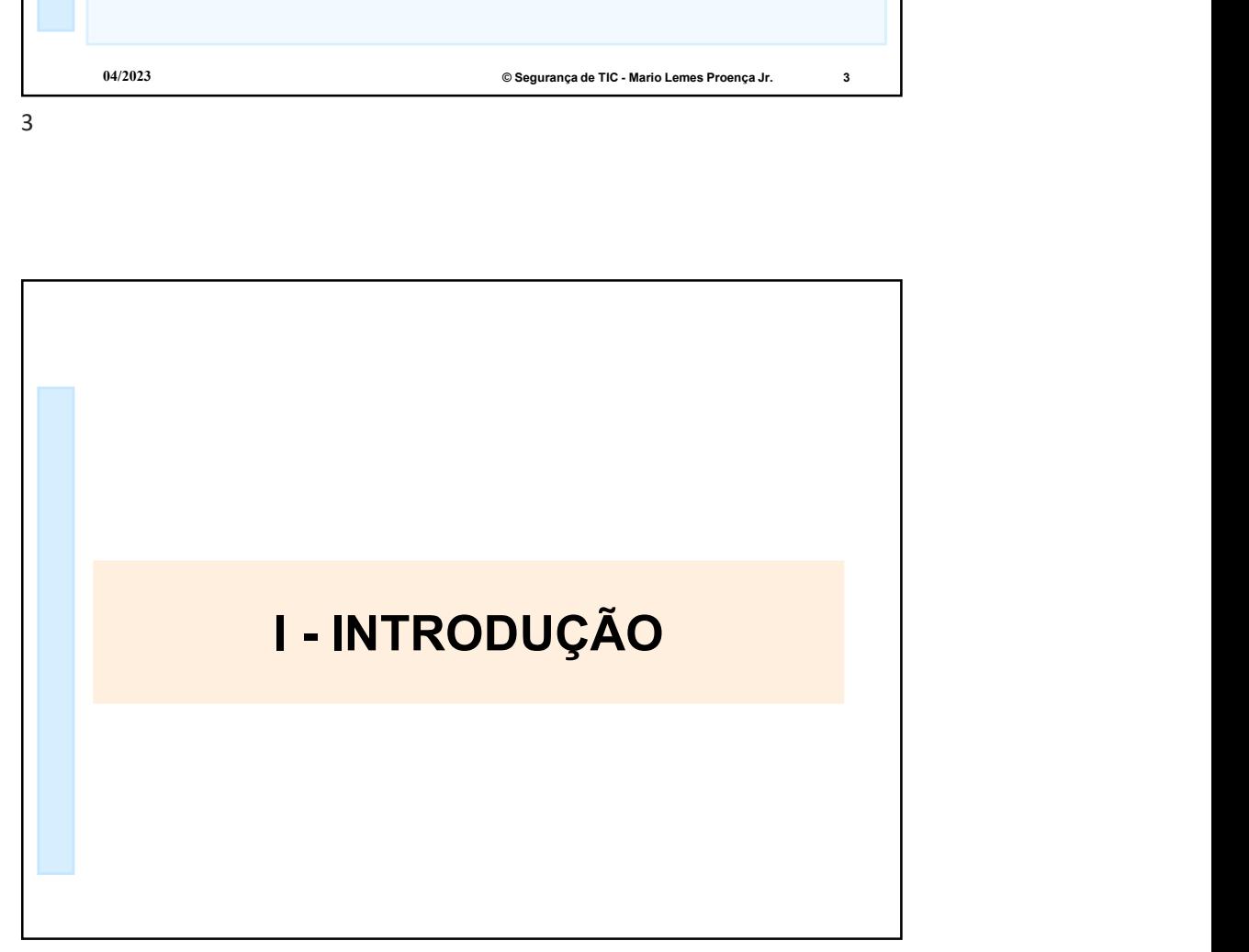

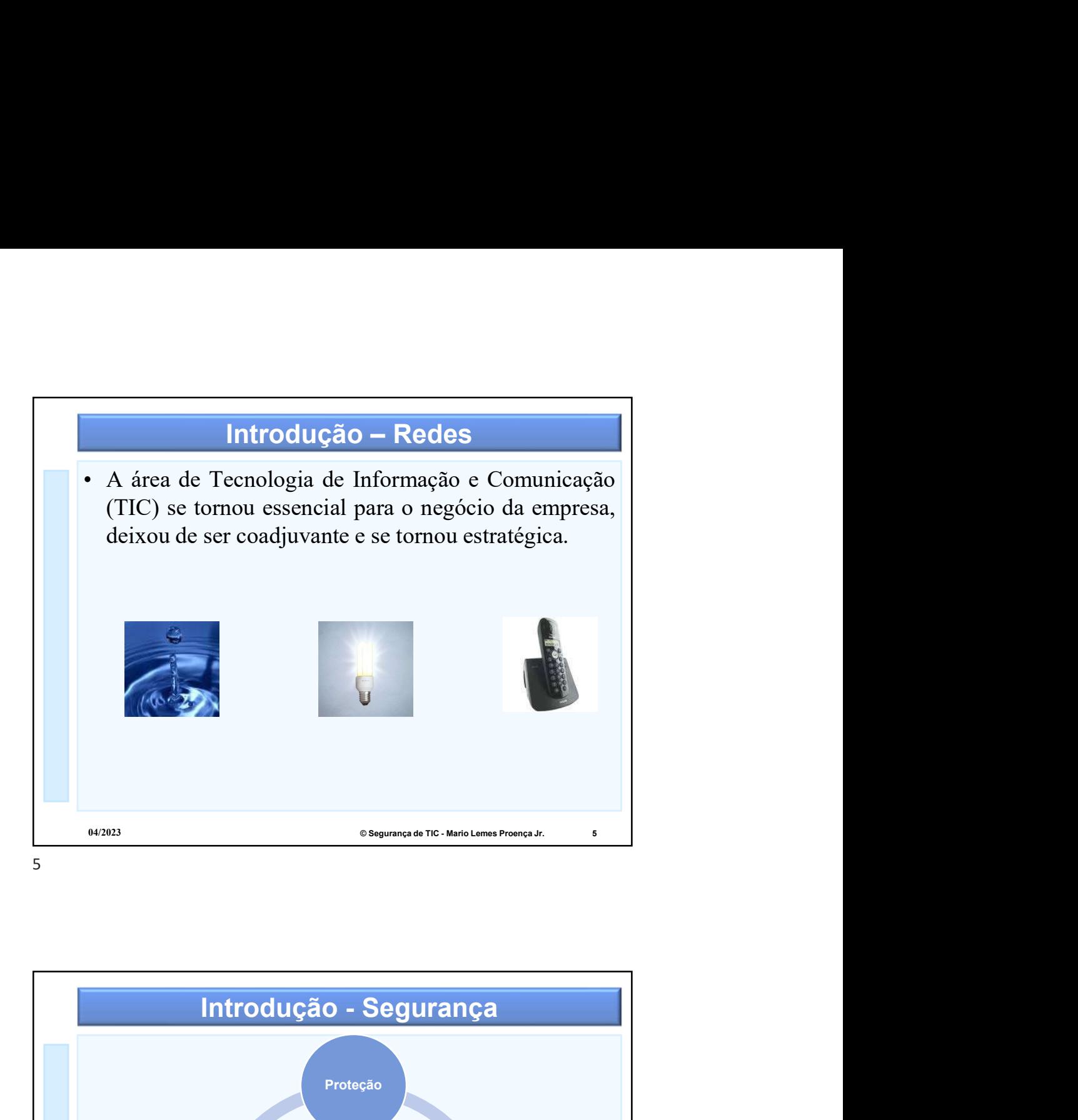

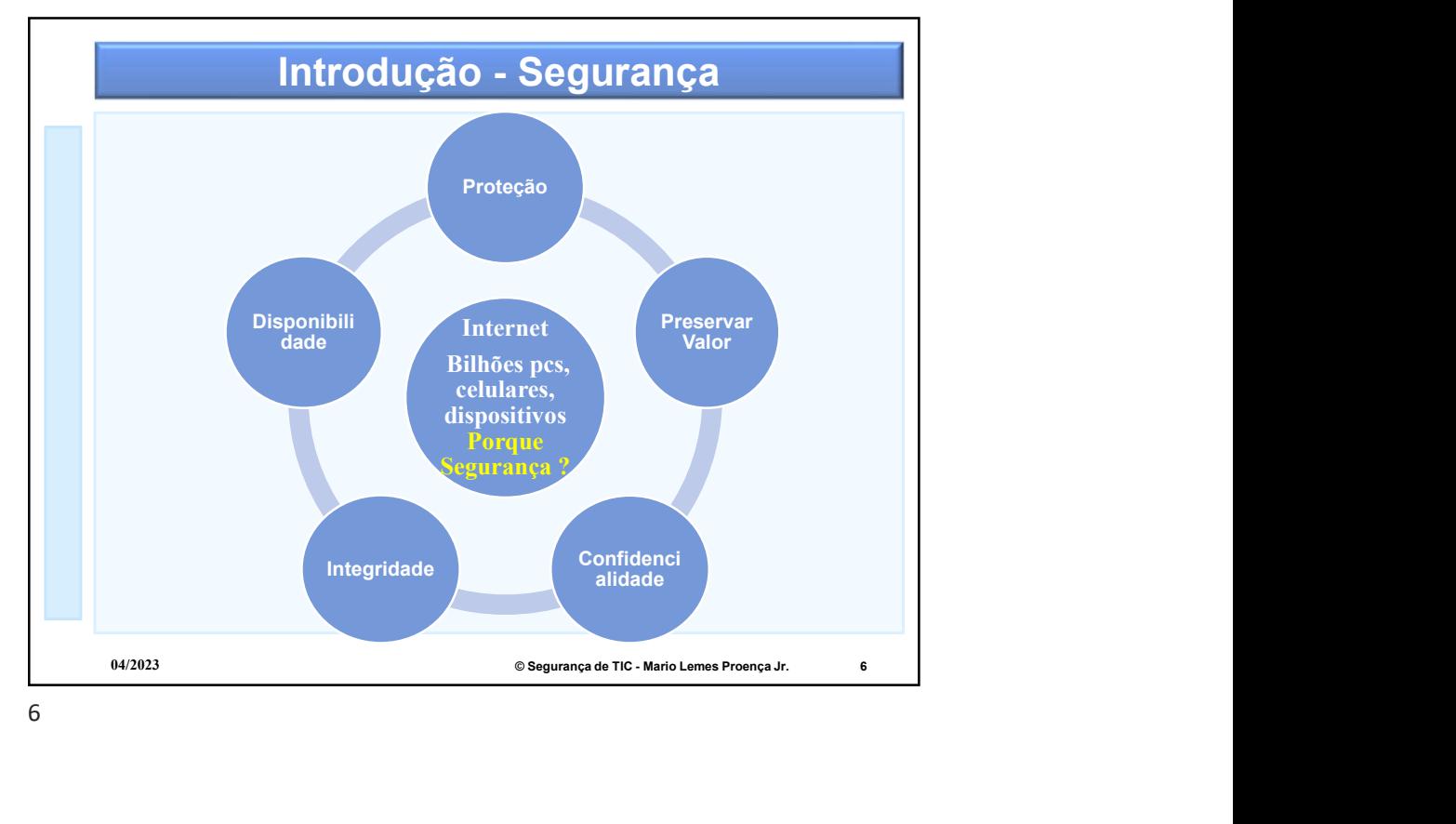

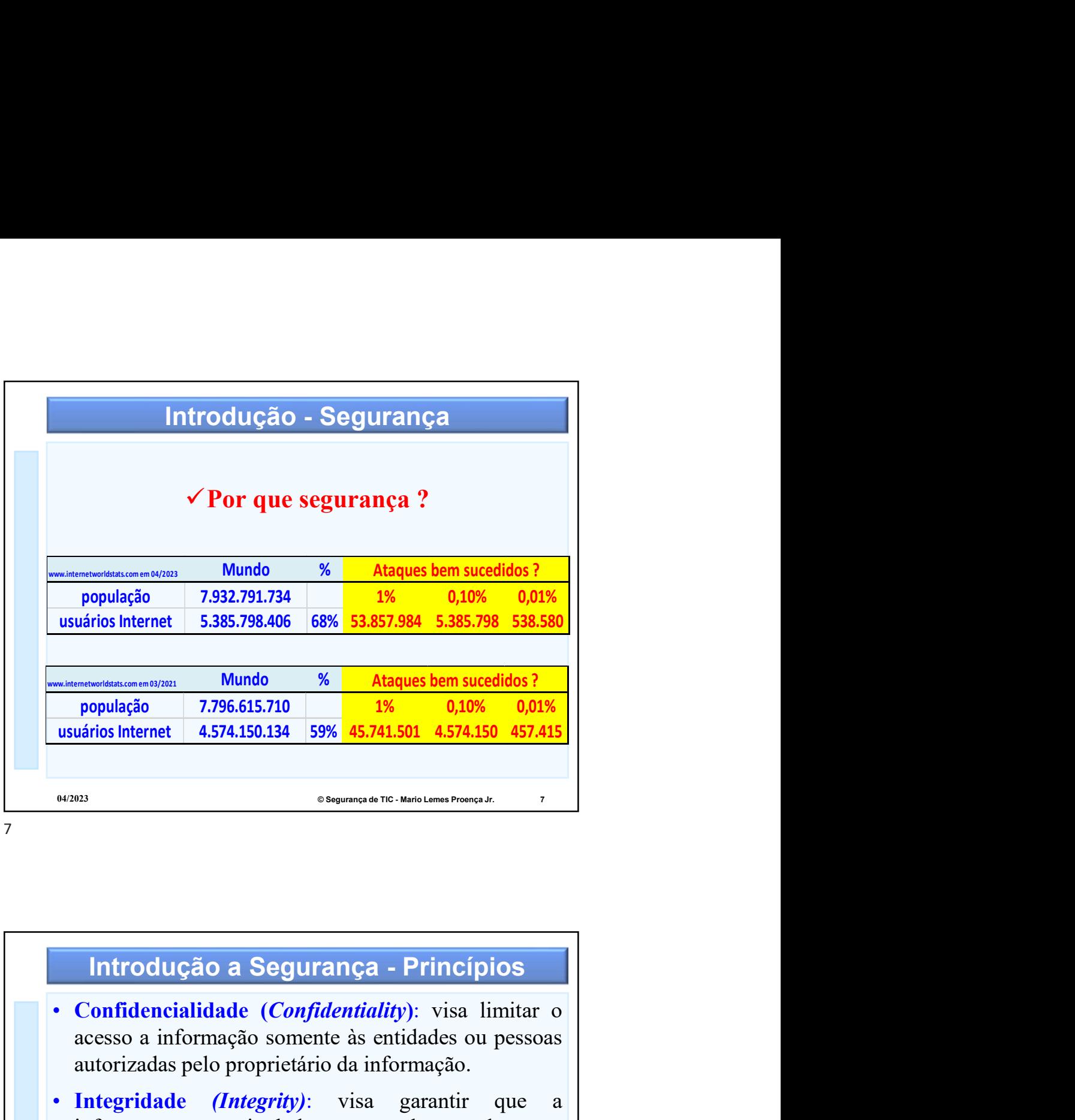

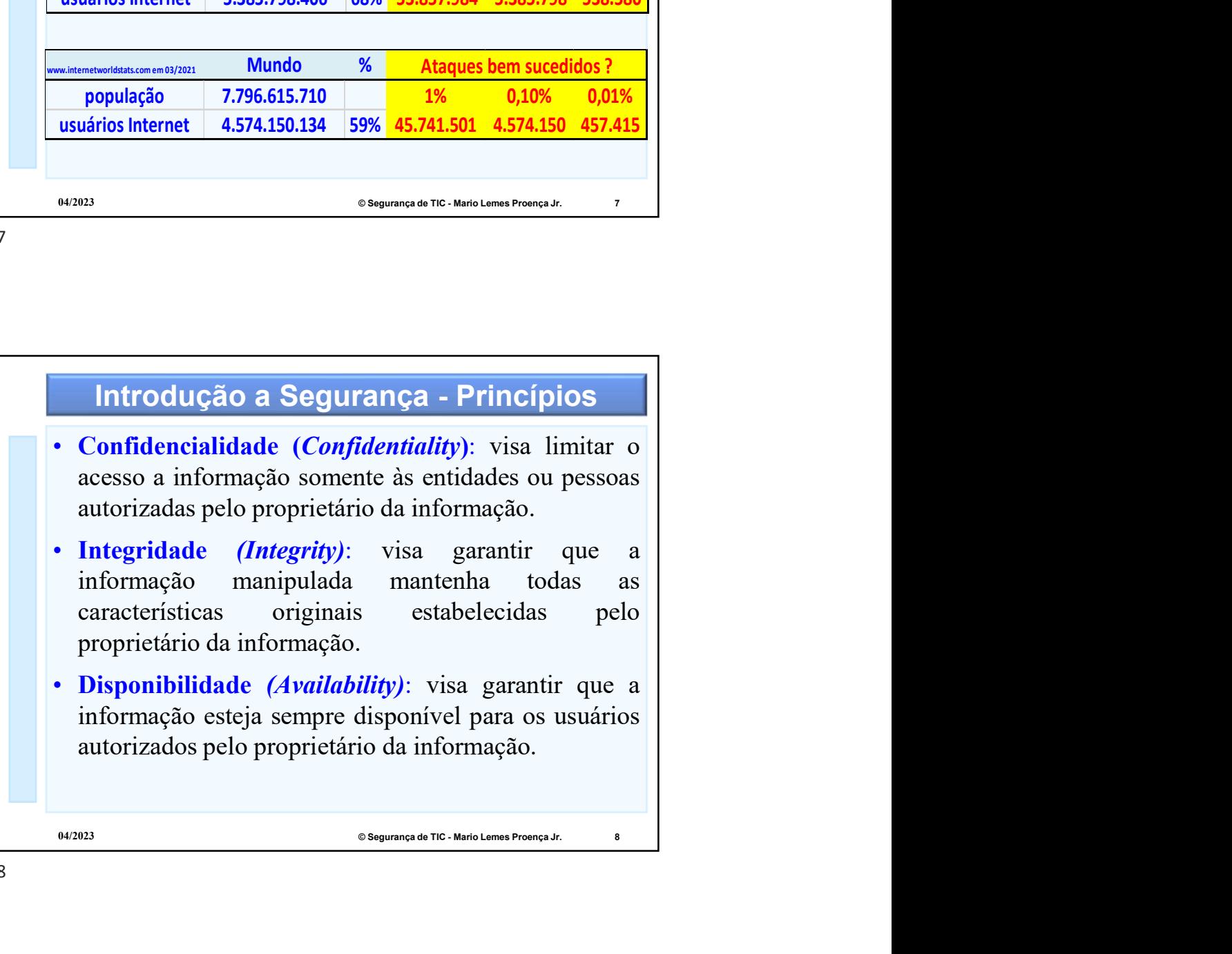

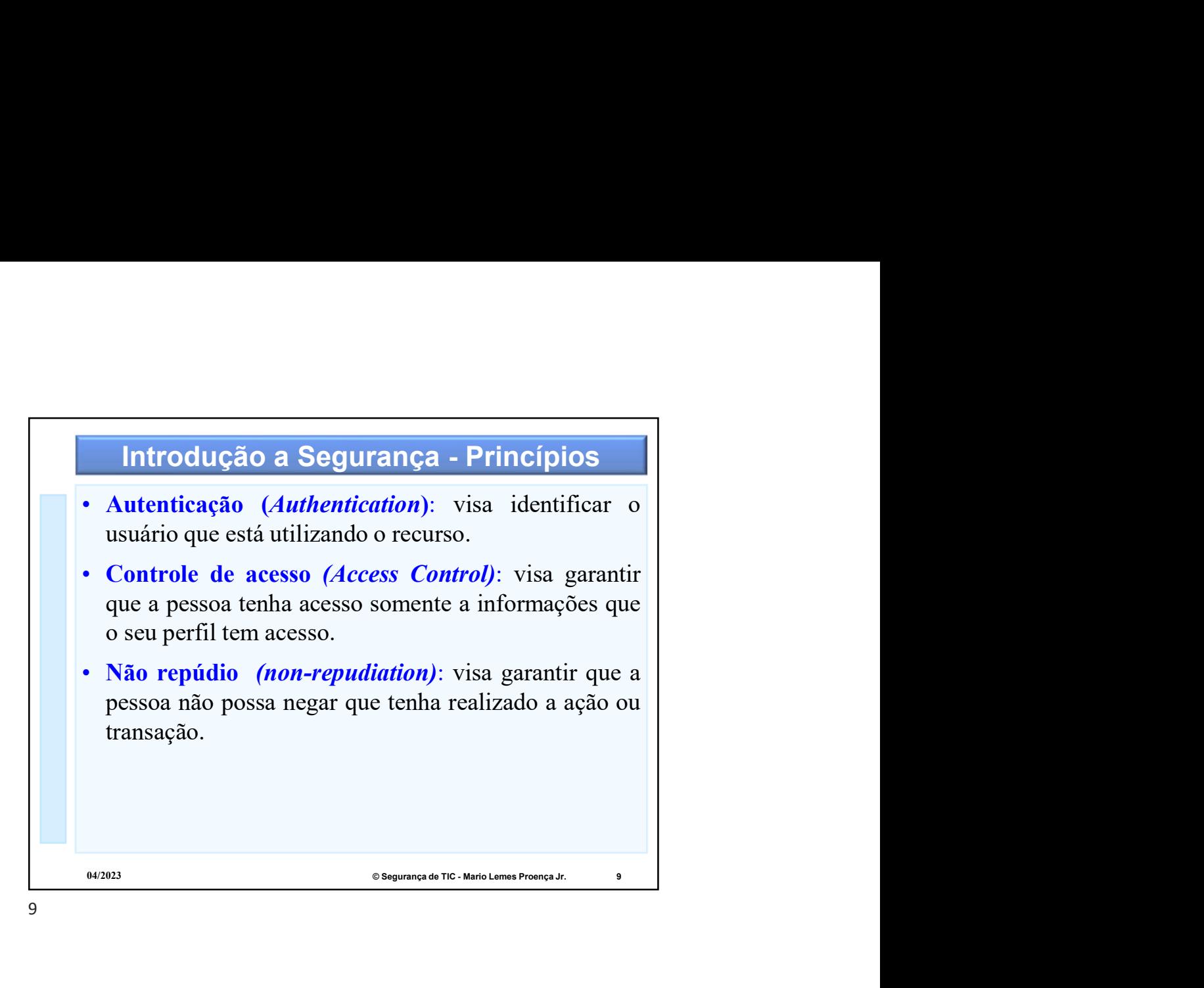

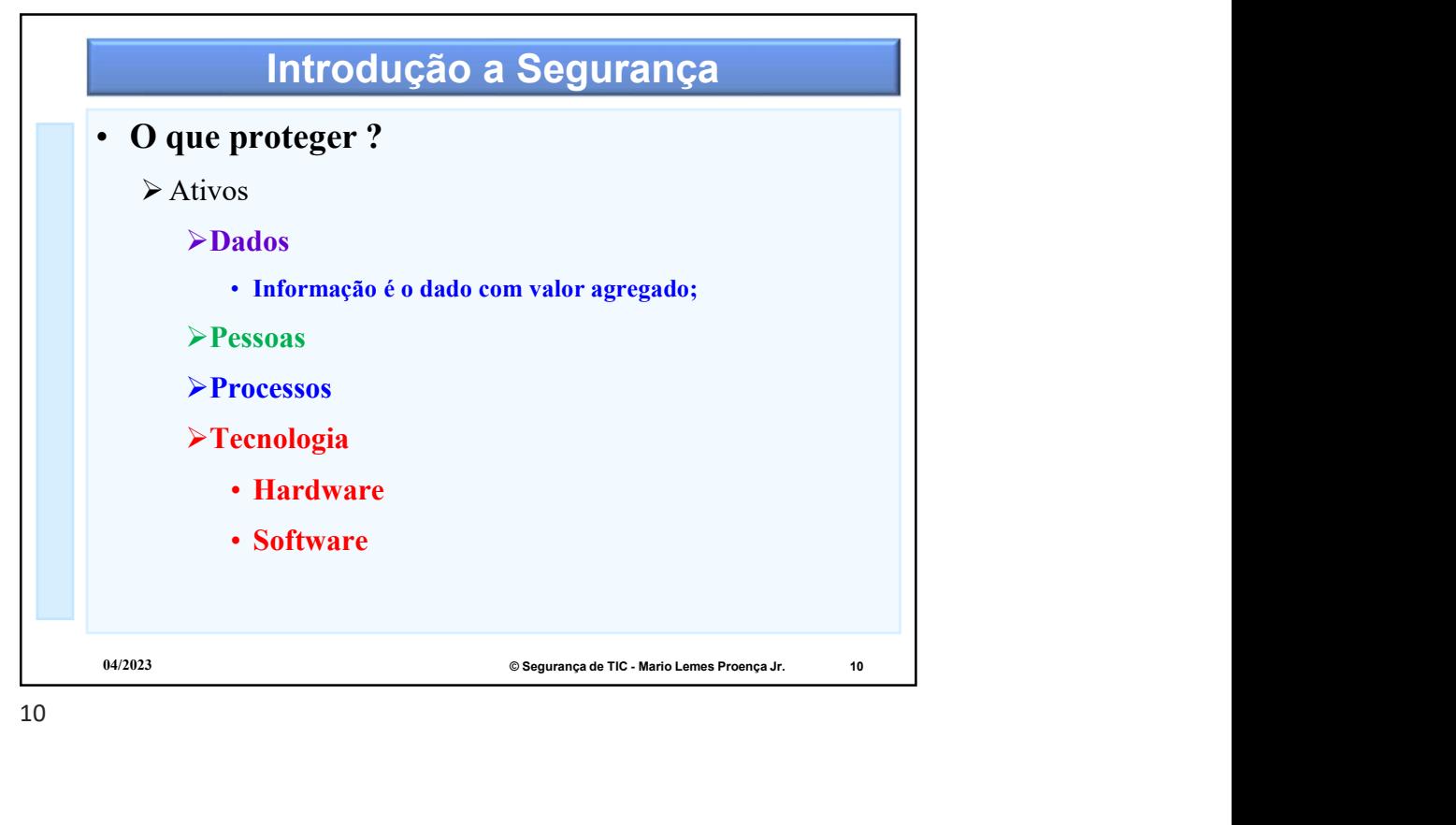

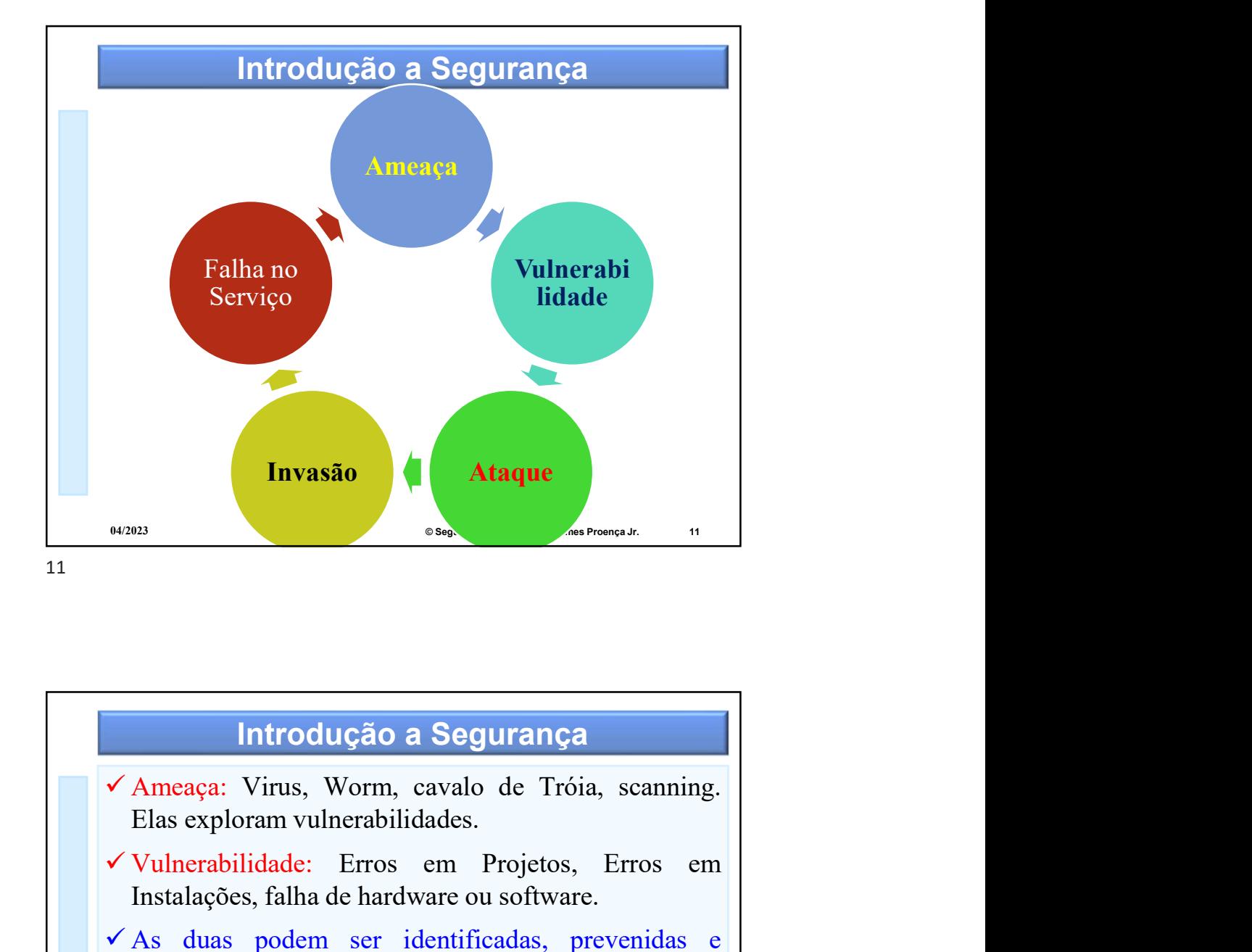

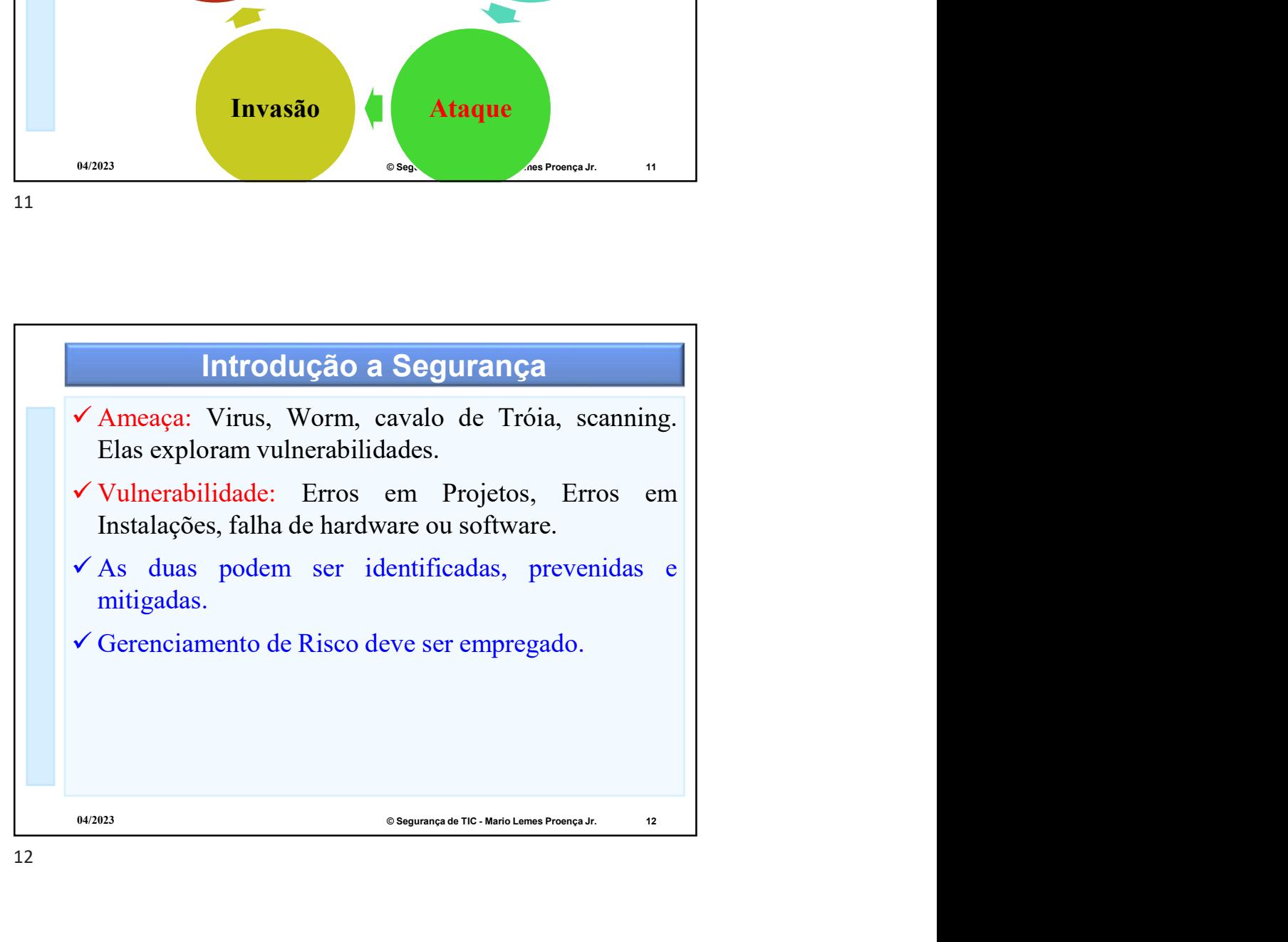

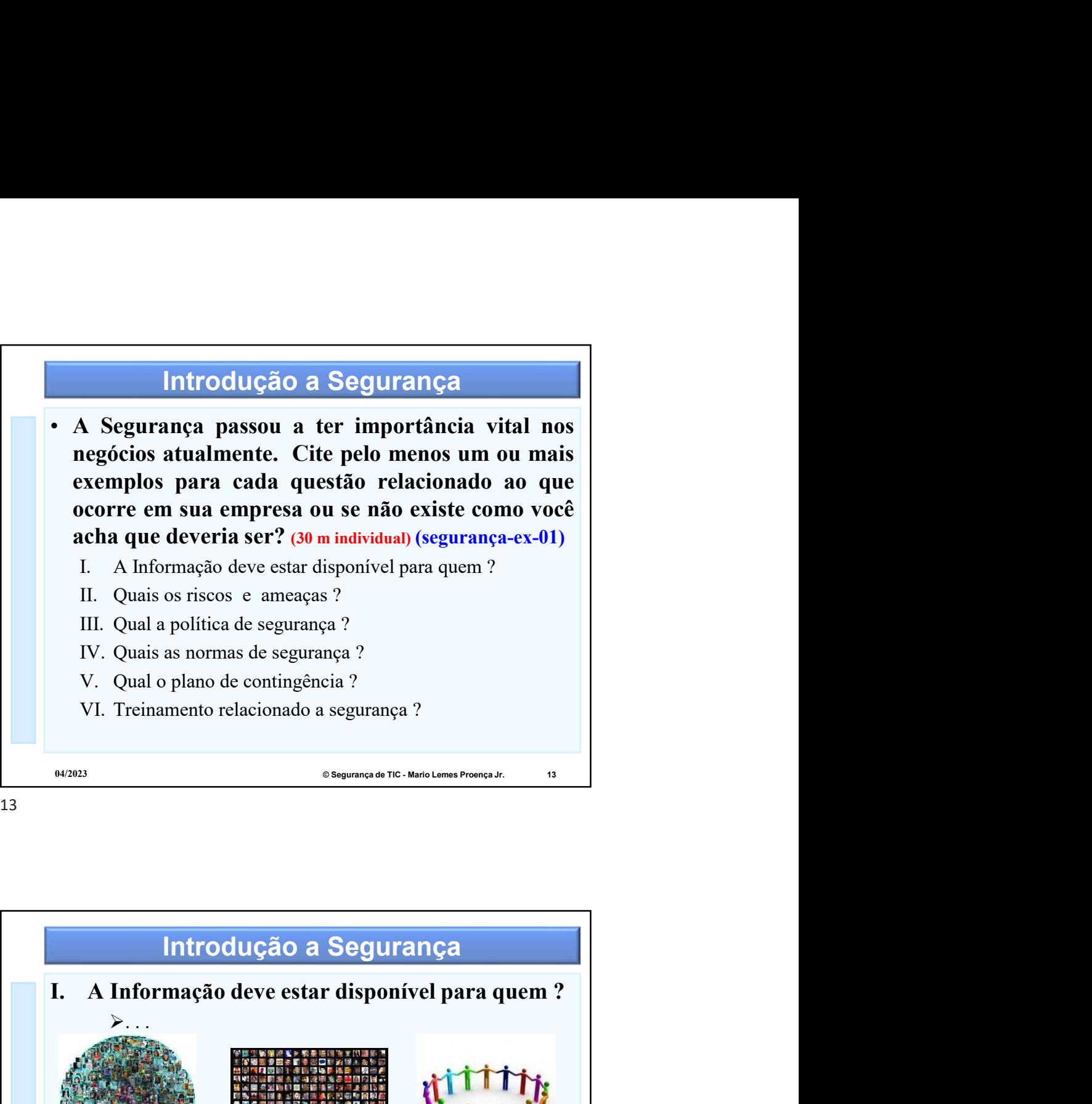

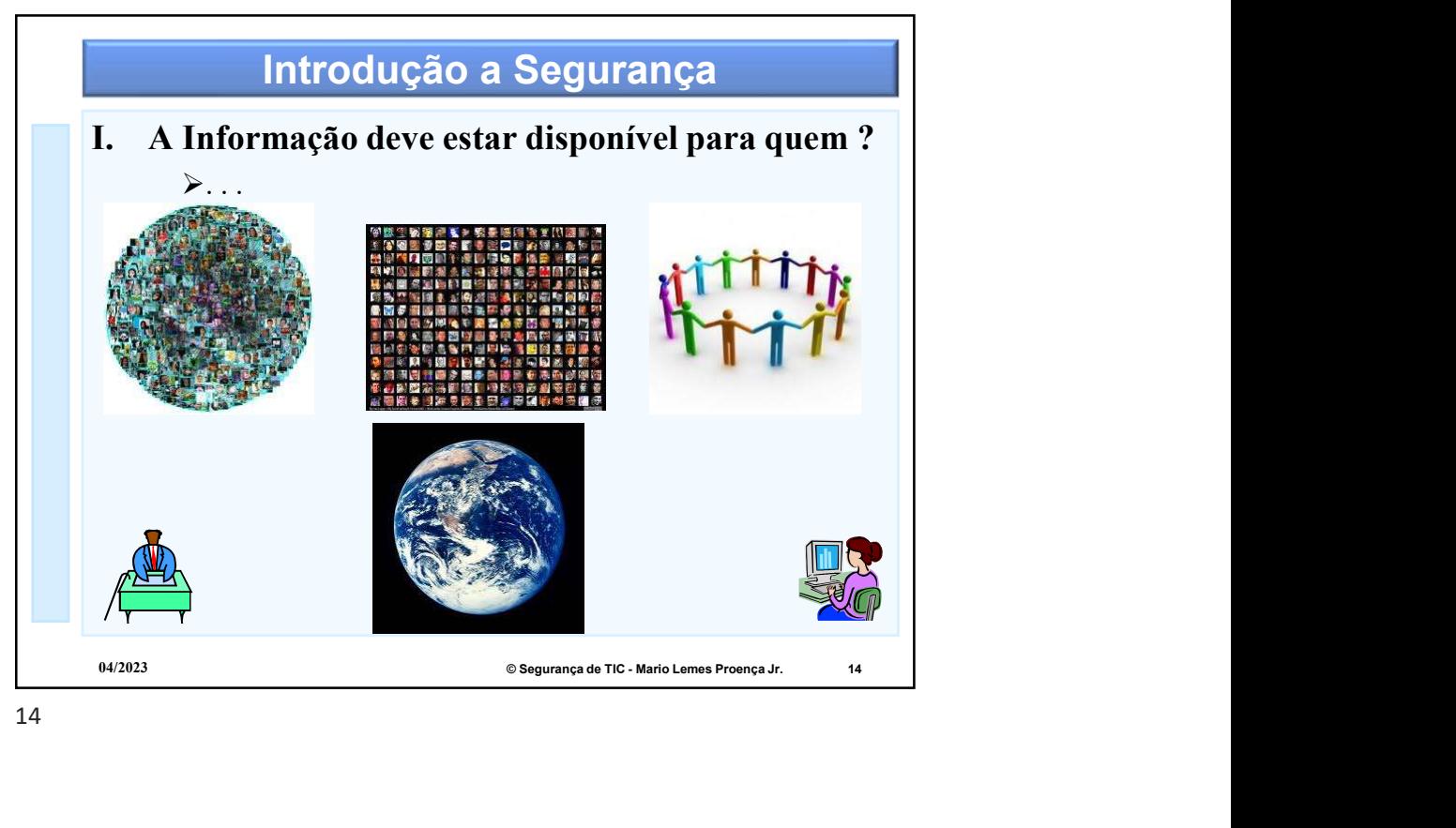

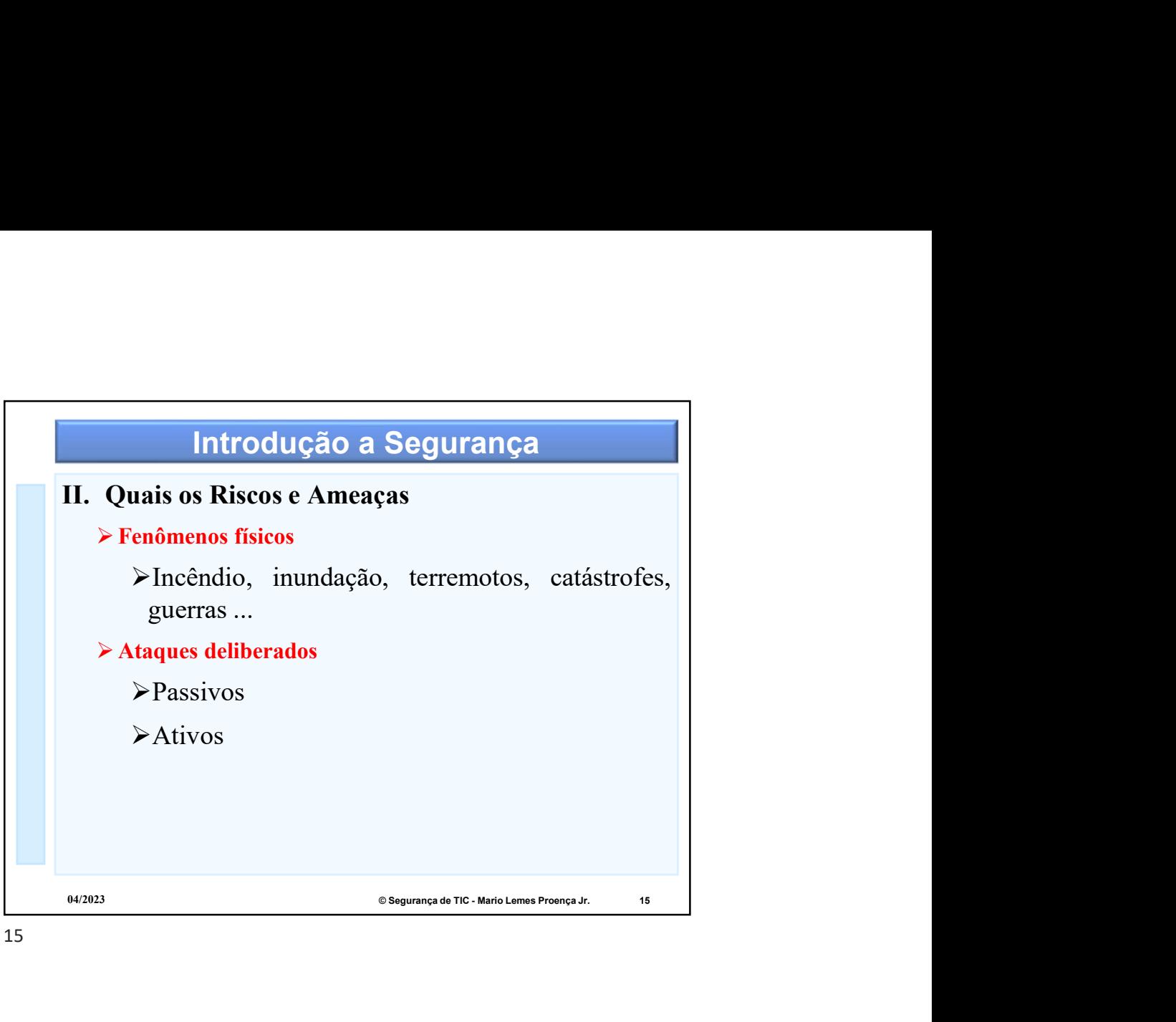

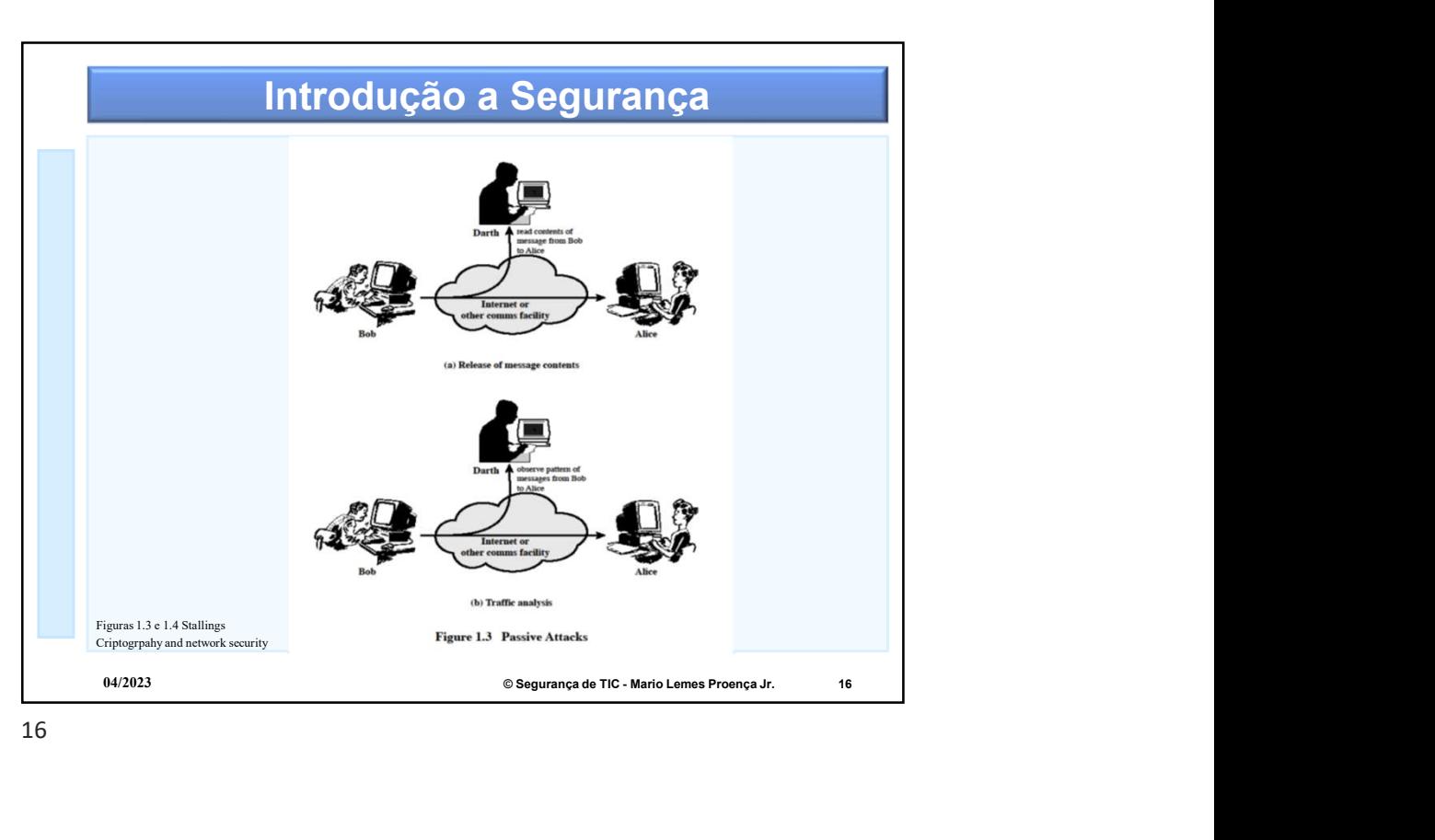

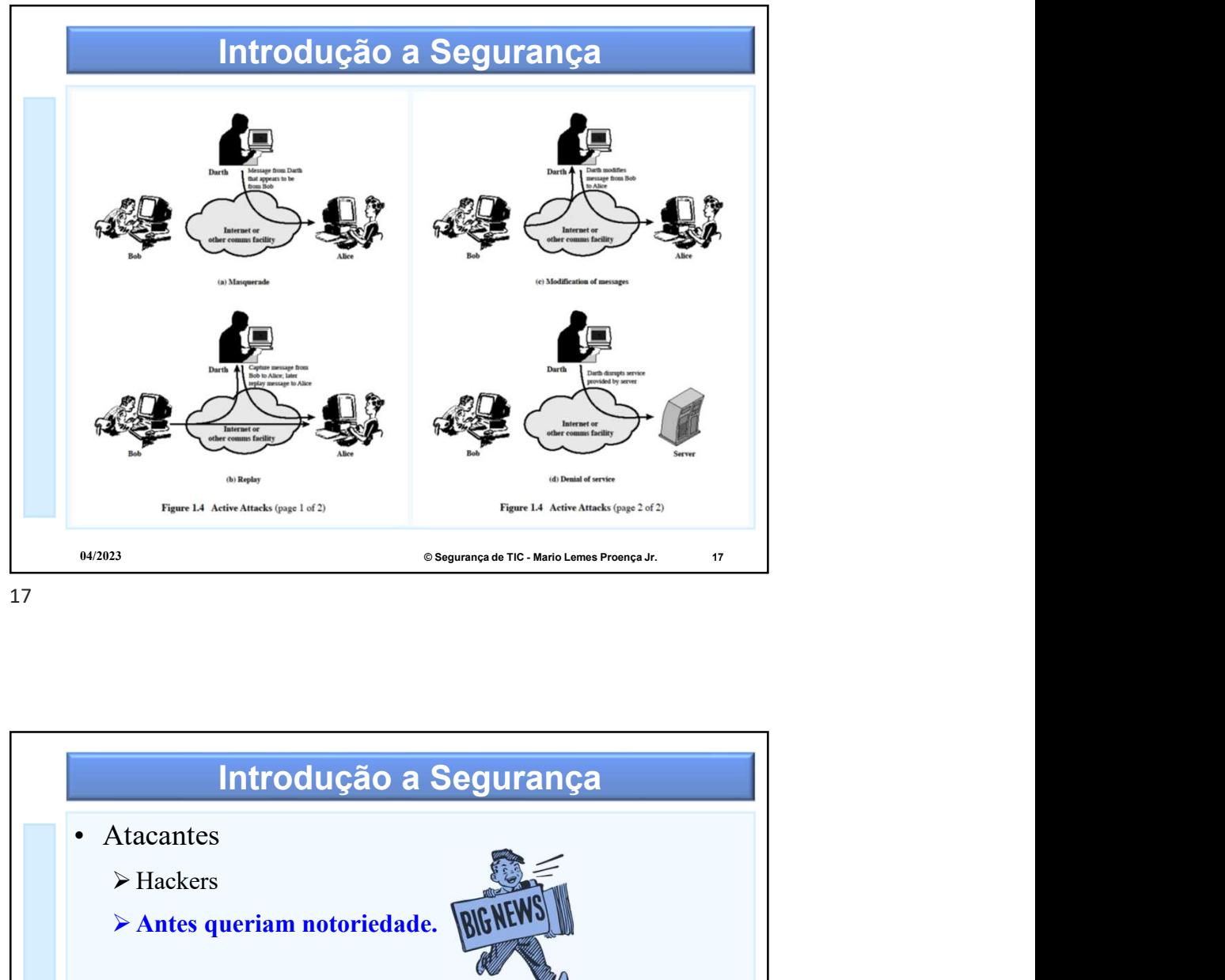

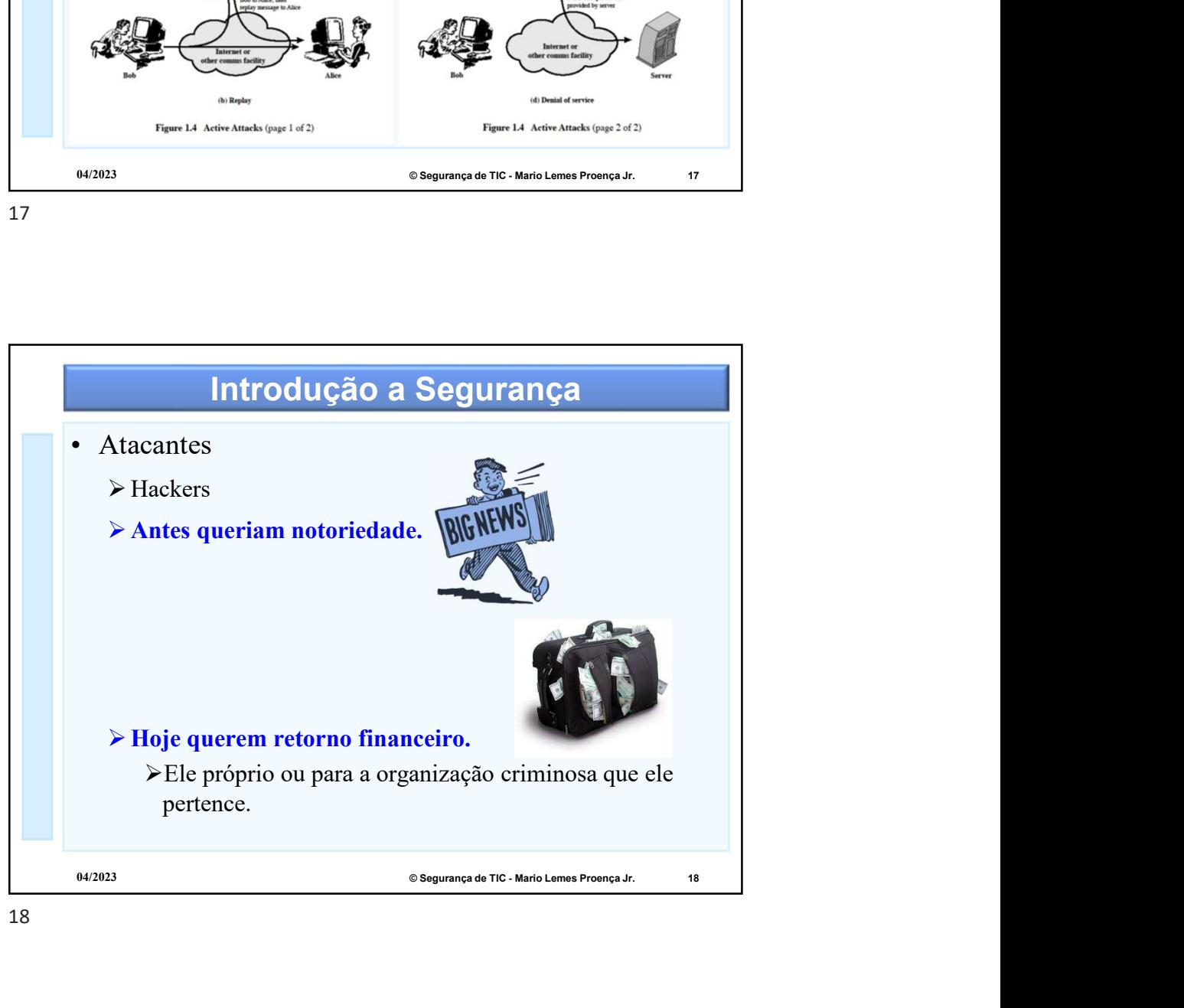

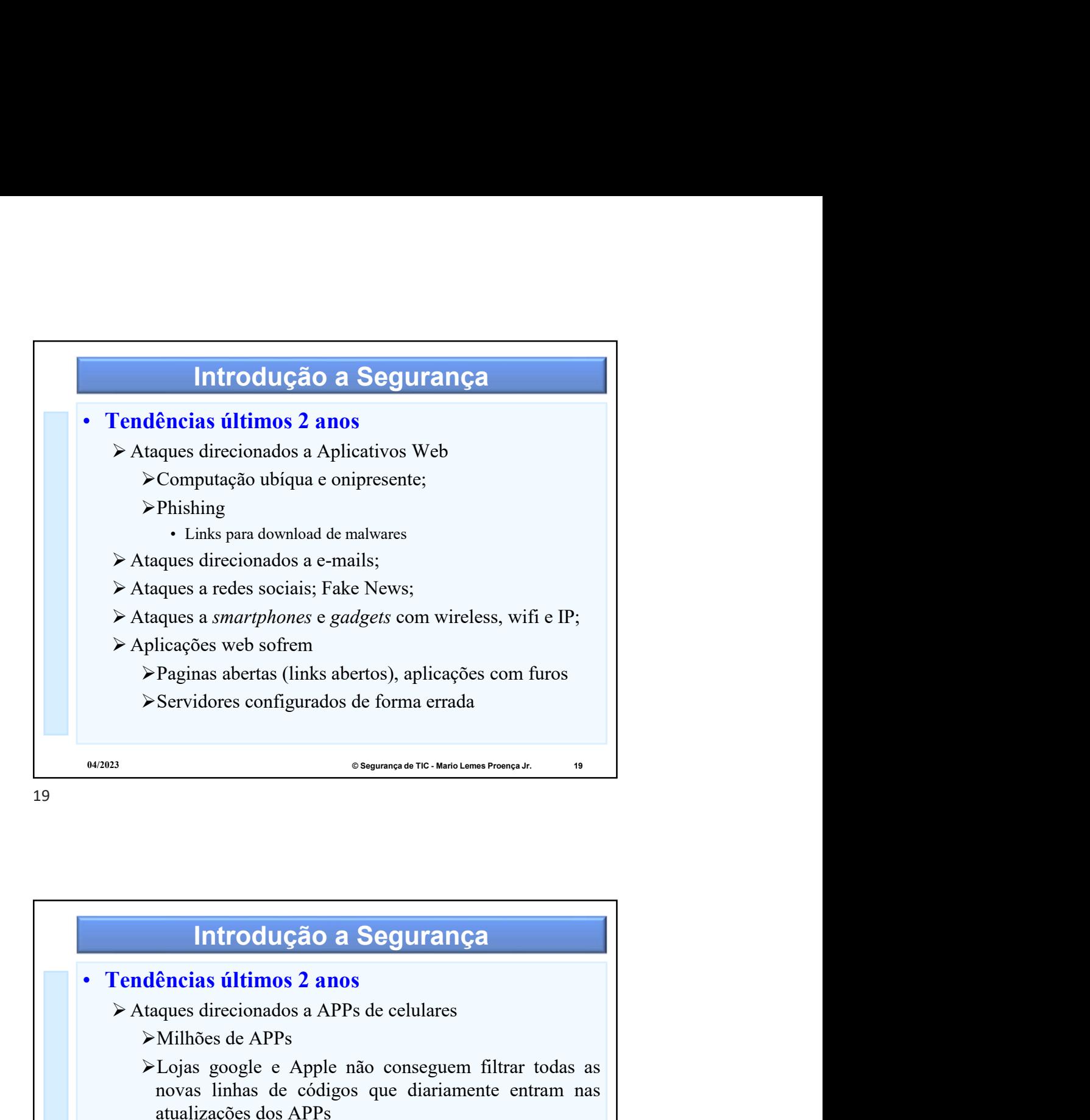

Introdução a Segurança Milhões de APPs Lojas google e Apple não conseguem filtrar todas as Paginas abertas (links abertos), aplicações com furos<br>Servidores configurados de forma errada<br>
esquans a reconsadar reconsadar.<br> **Introdução a Segurança**<br> **ências últimos 2 anos**<br>
apus direcionados a APPs de celulares<br>
Mil Servidores configurados de forma errada<br> **atualização de Segurança de Tecesions Prometados de Configurados de Segurança en Configurados de APPs<br>
Ancias últimos 2 anos<br>
Antibões de APPs<br>
Antibões de APPs<br>
Loyas google e App** Explosão de malvare e male em apps de jogos e musicais de malvare e malvare de malvare de malvare de malvare de malvare de malvare de malvare de malvare de de pople não conseguem filtrar todas as<br>
de los gos e e pople não **Evidence and Supplemental Control Control Control Control Control Control (Control Control Control Control Control Control Control Control Control Control Control Control Control and Supplementary and Supplementary and S Introdução a Segurança**<br>
dências últimos 2 anos<br>
taques direcionados a APPs de celulares<br>
>Milhões de APPs<br>
>Lojas google e Apple não conseguem filtrar todas as<br>
novas linhas de códigos que diariamente entram nas<br>  $\geq$ E **Introdução a Segurança**<br> **Tendências últimos 2 anos**<br>  $\triangleright$  Ataques direcionados a APPs de celulares<br>  $\triangleright$ Milhões de APPs<br>  $\triangleright$ Lemes programes apple a conseguem filtrar todas as<br>
novas linhas de códigos que diariame

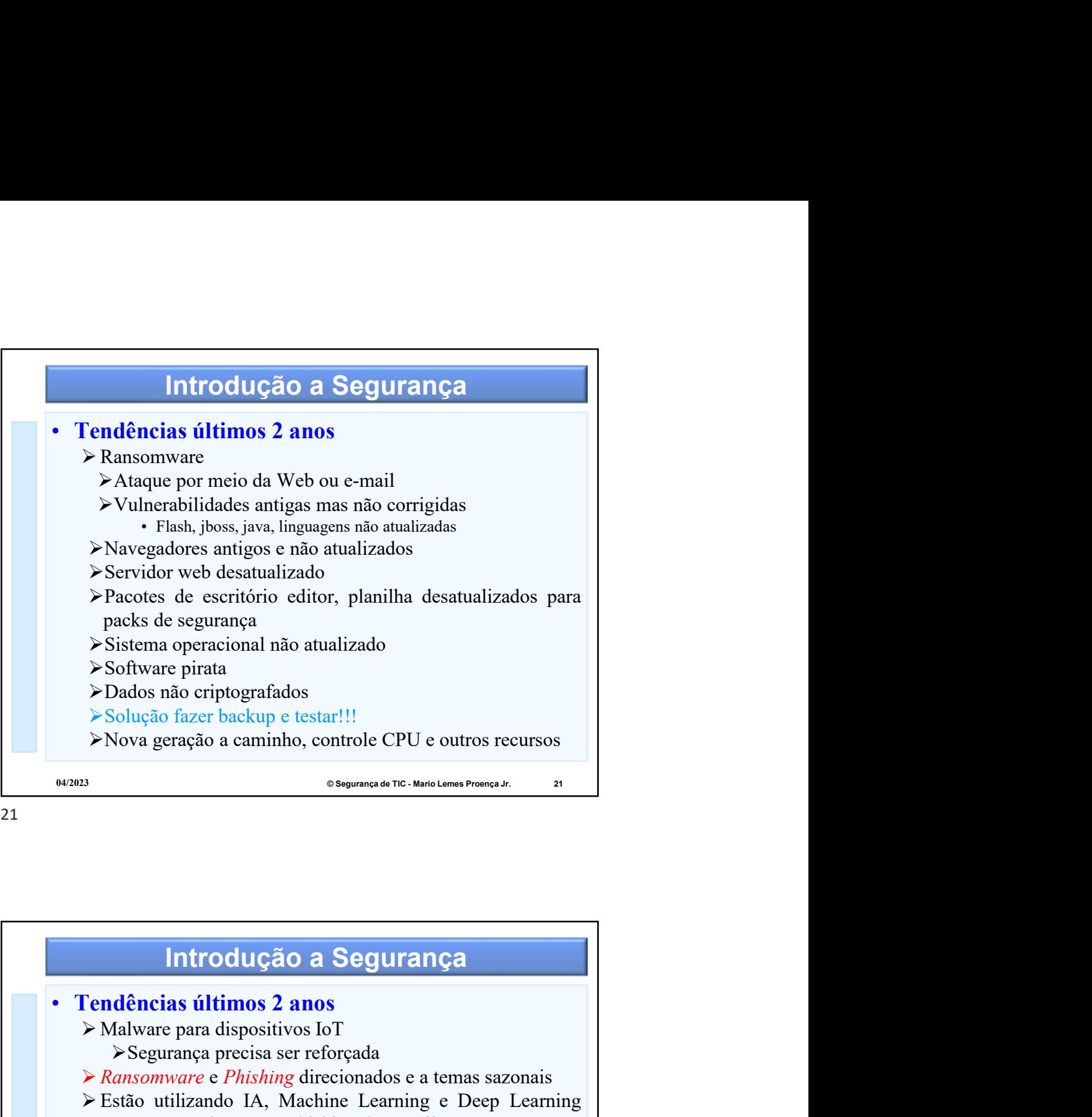

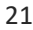

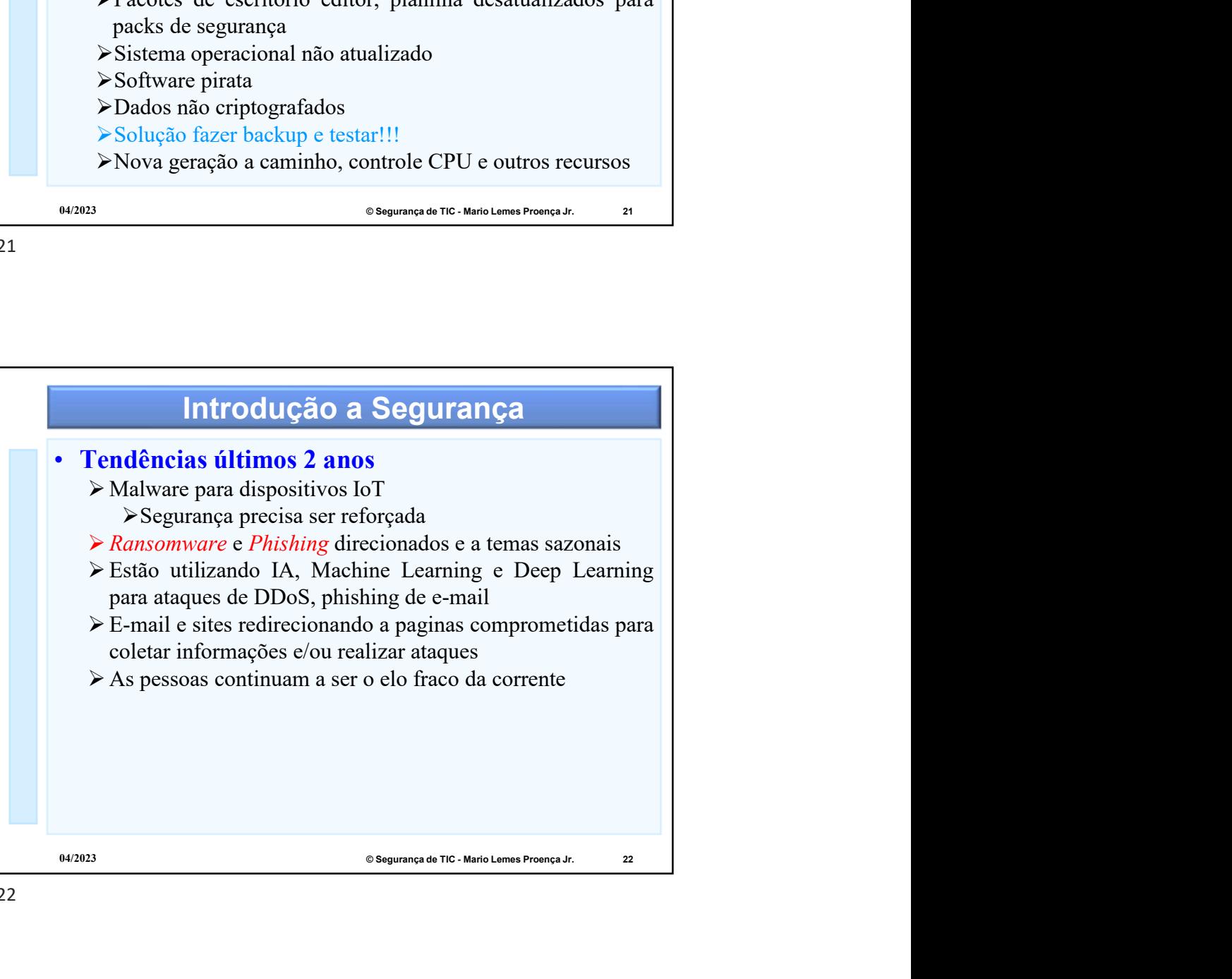

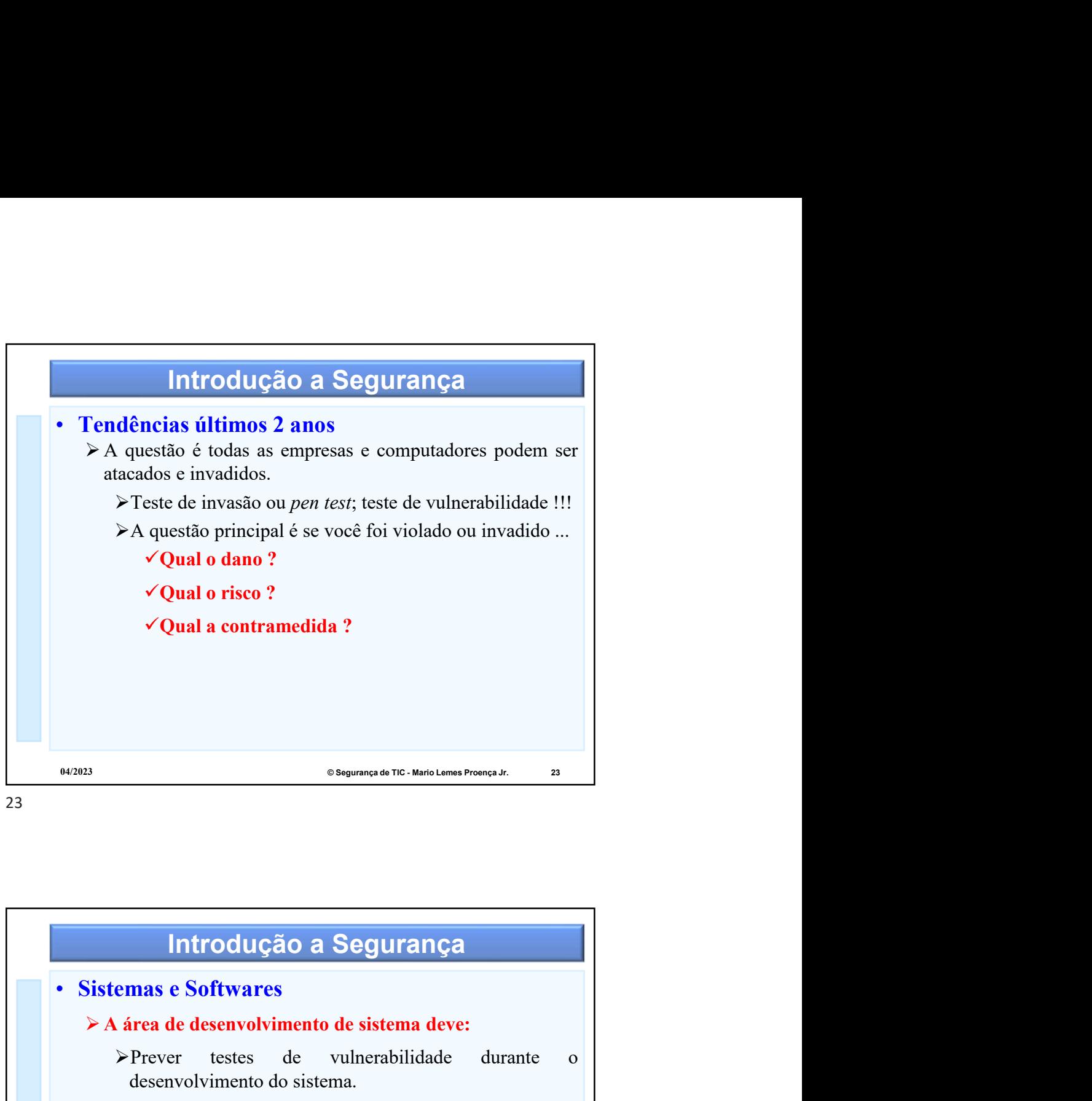

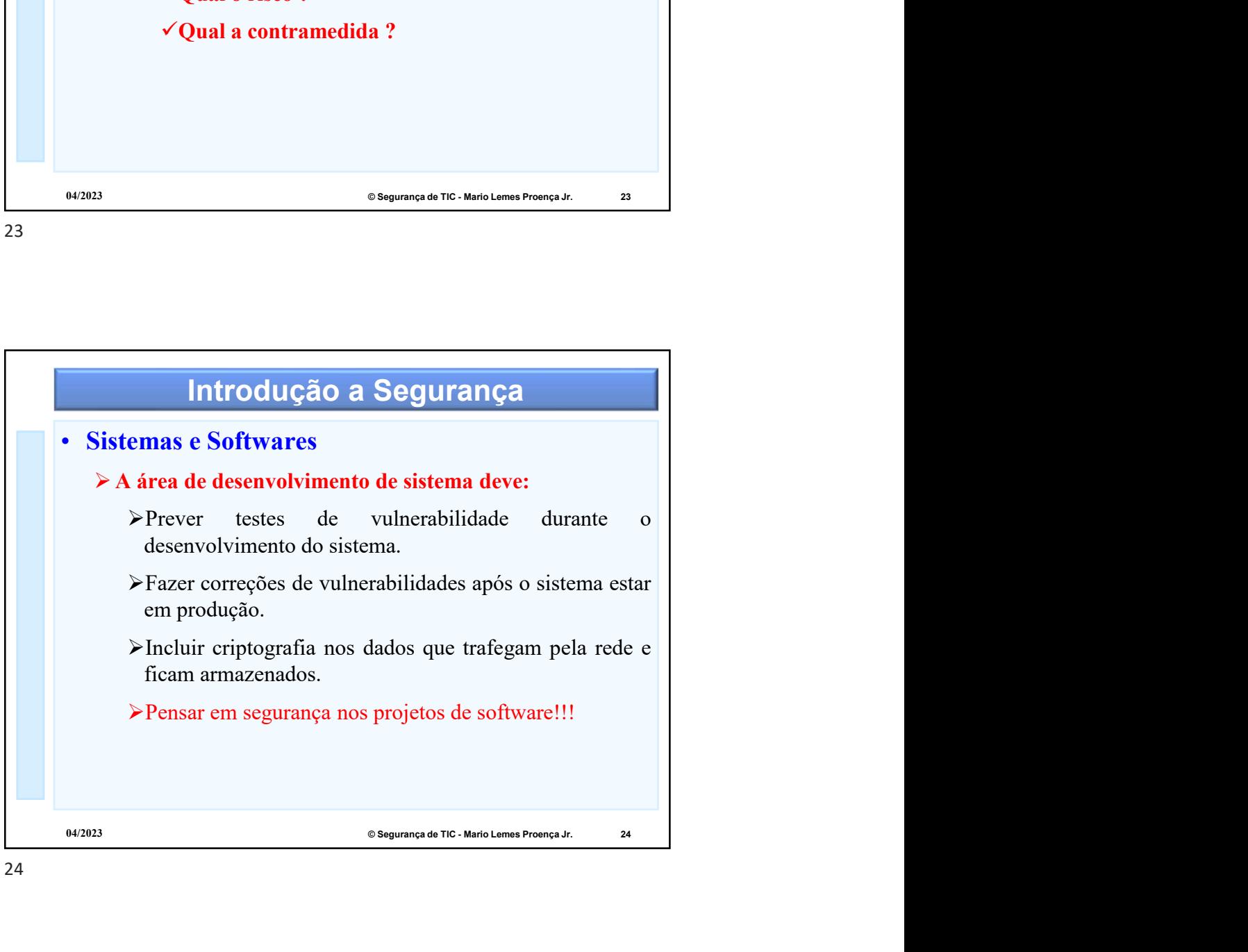

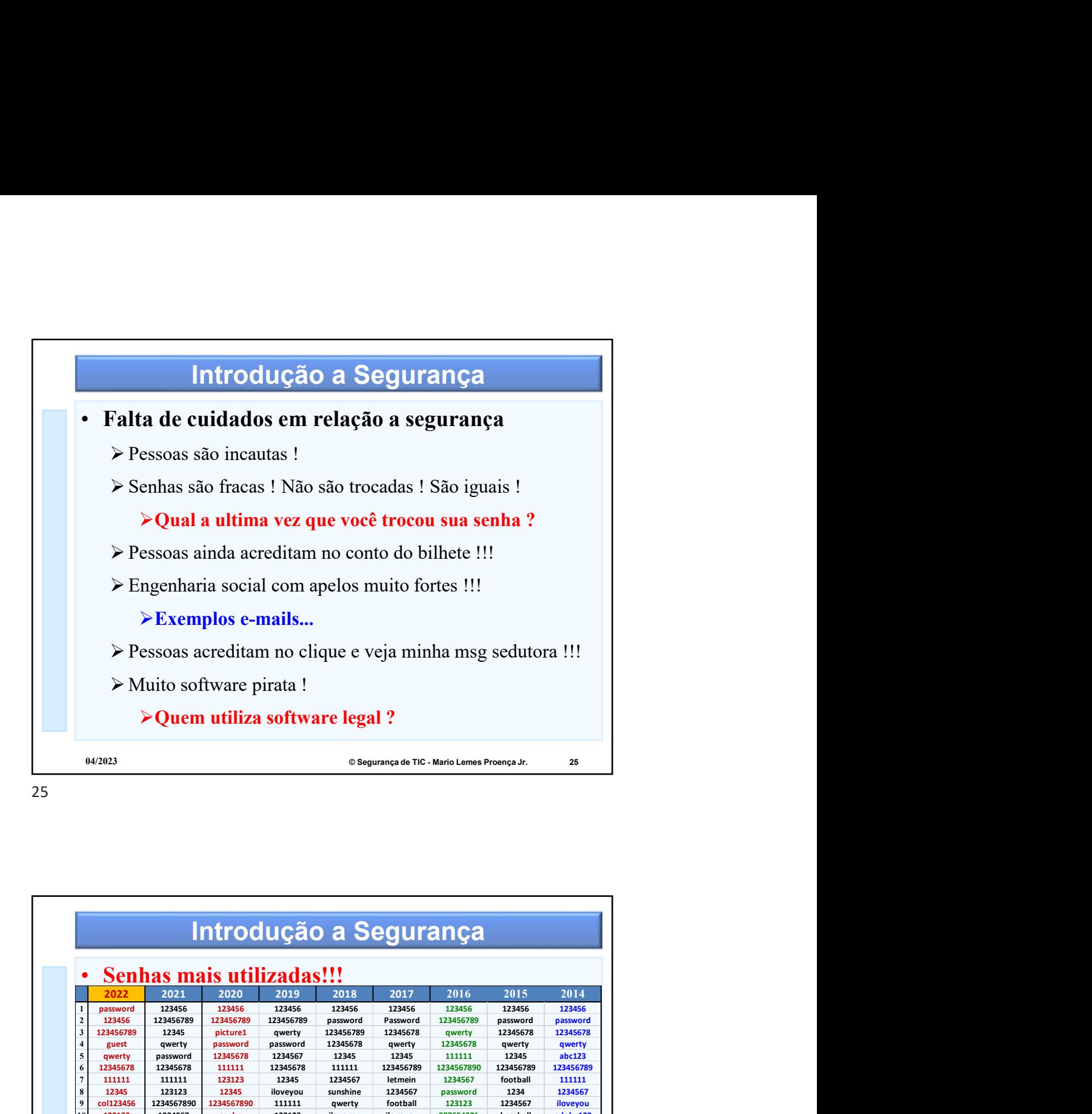

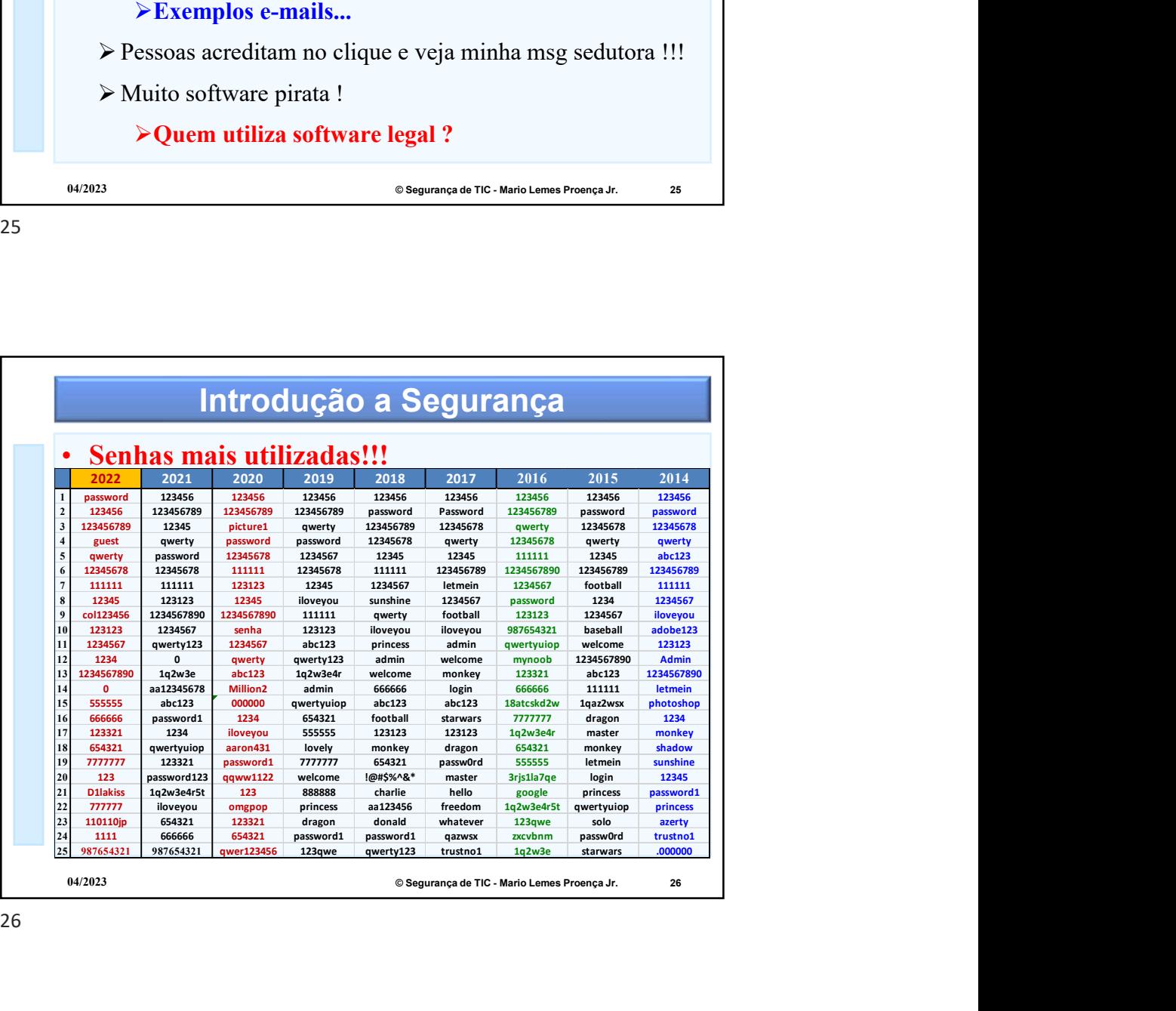

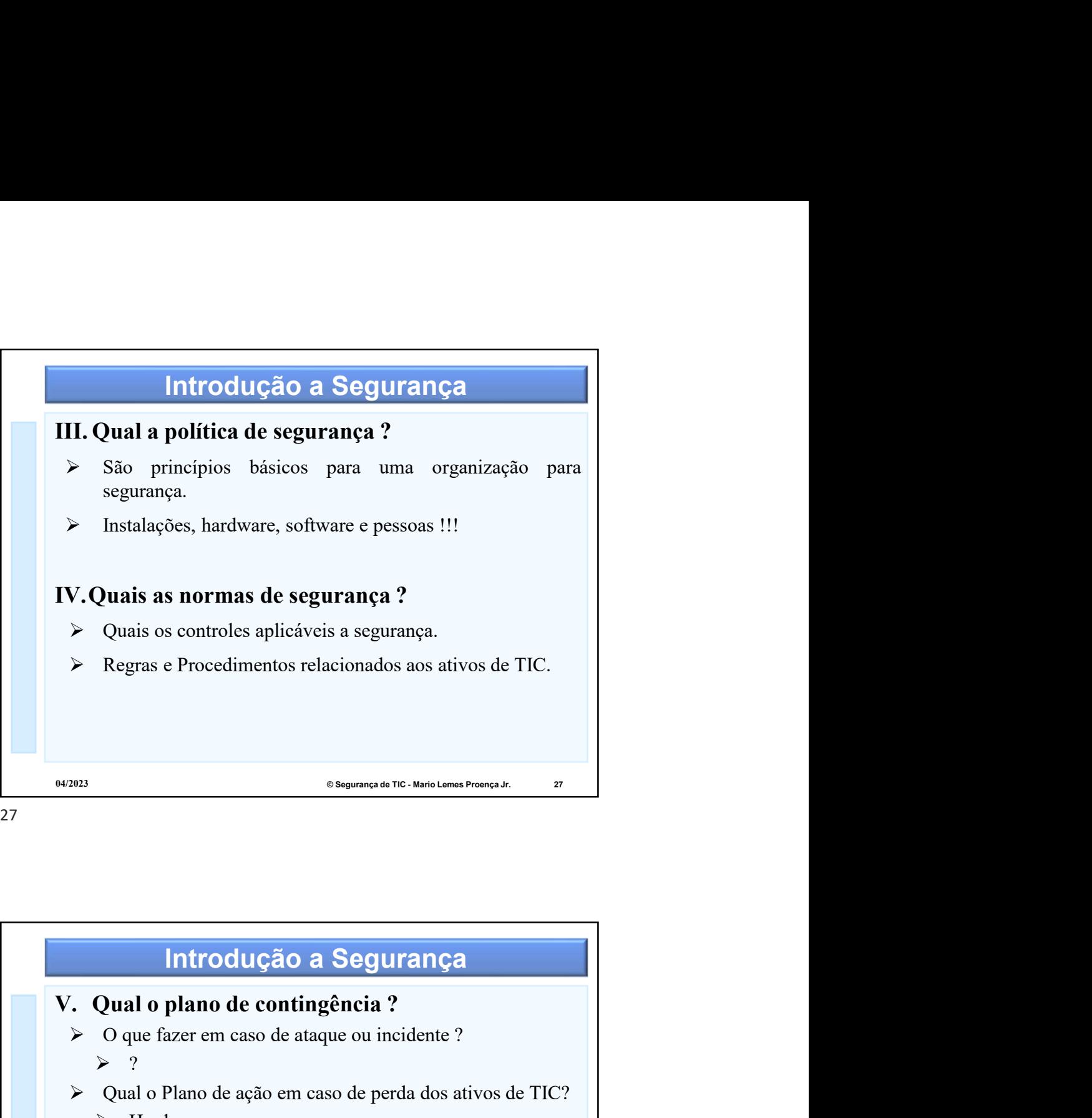

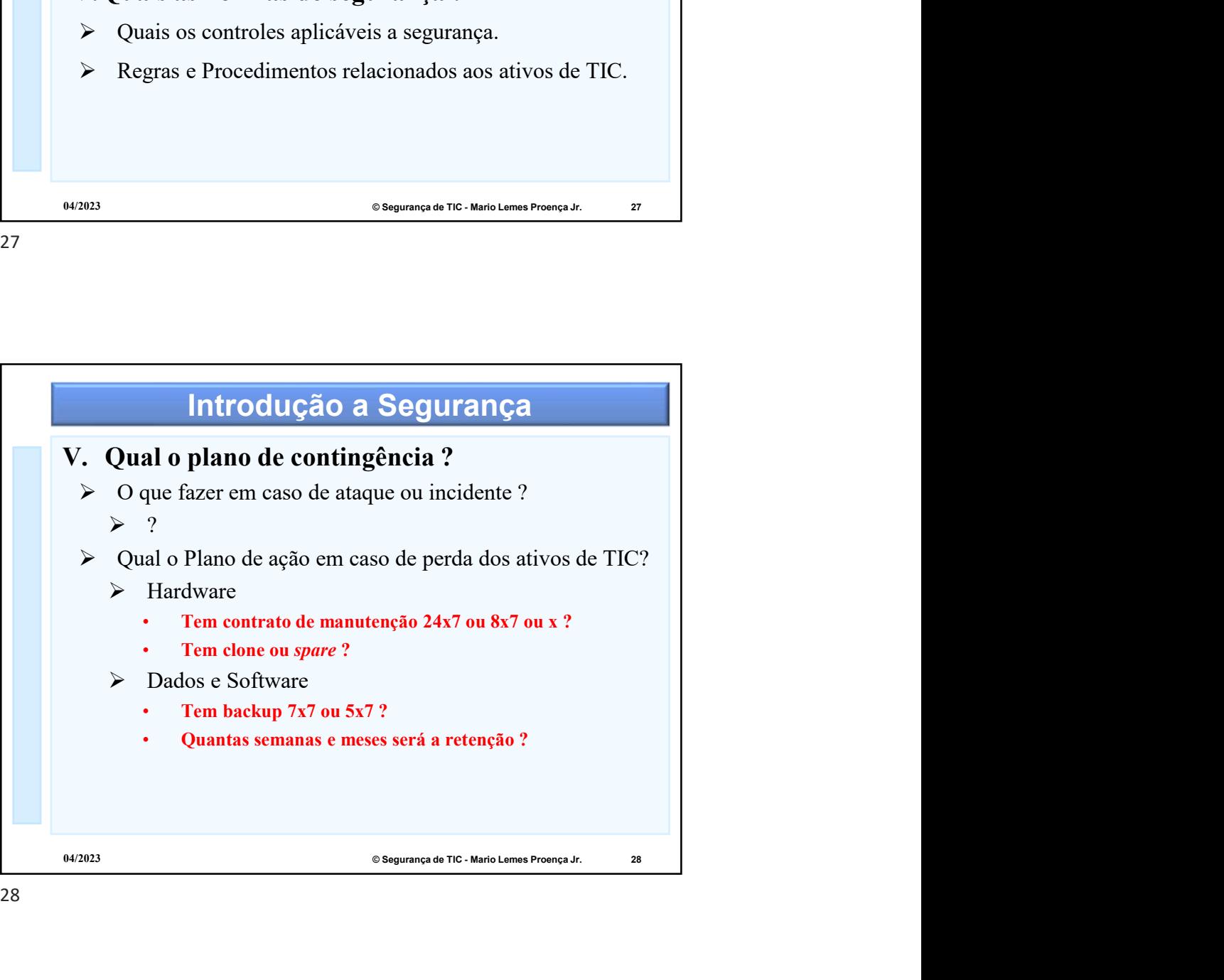

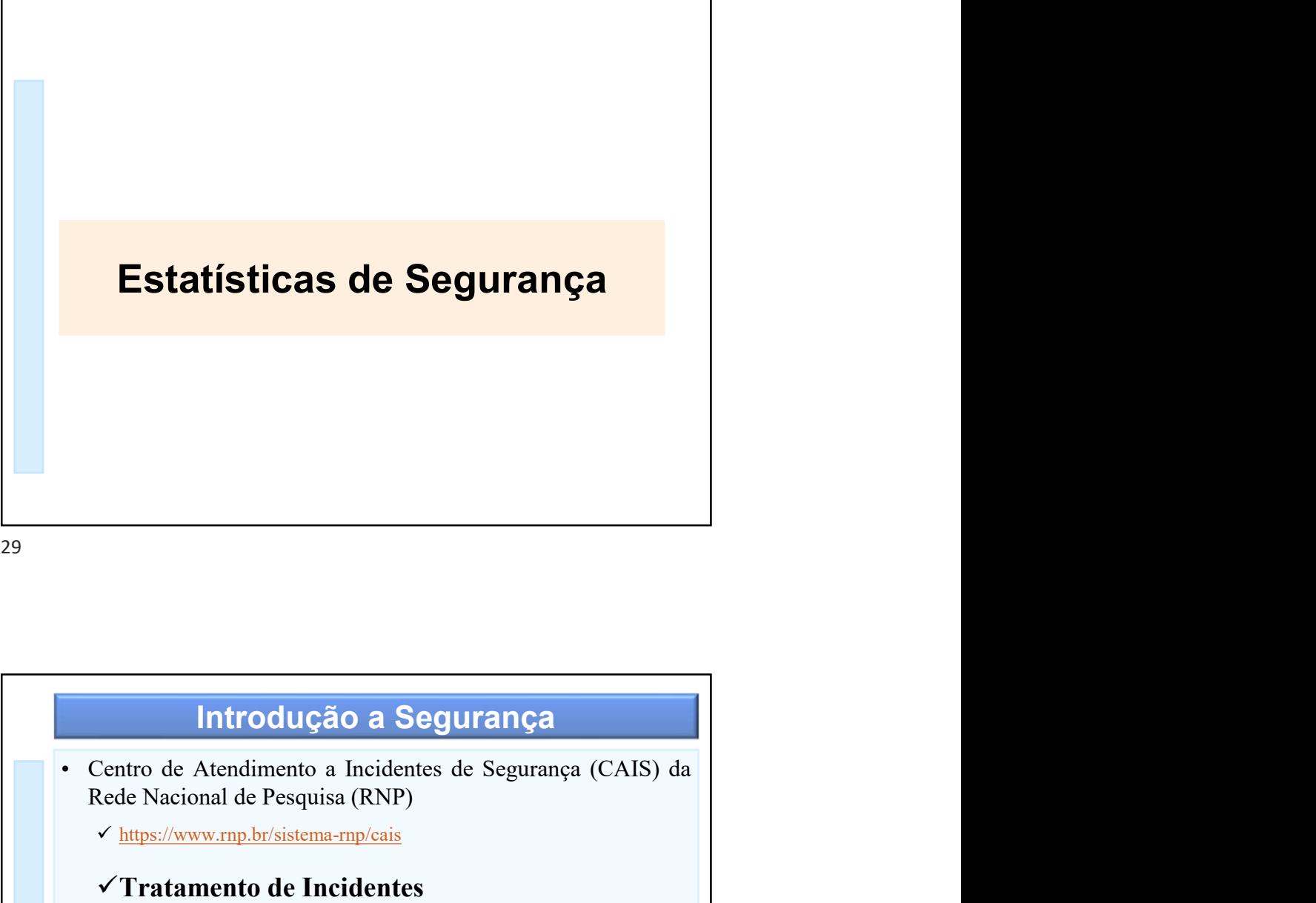

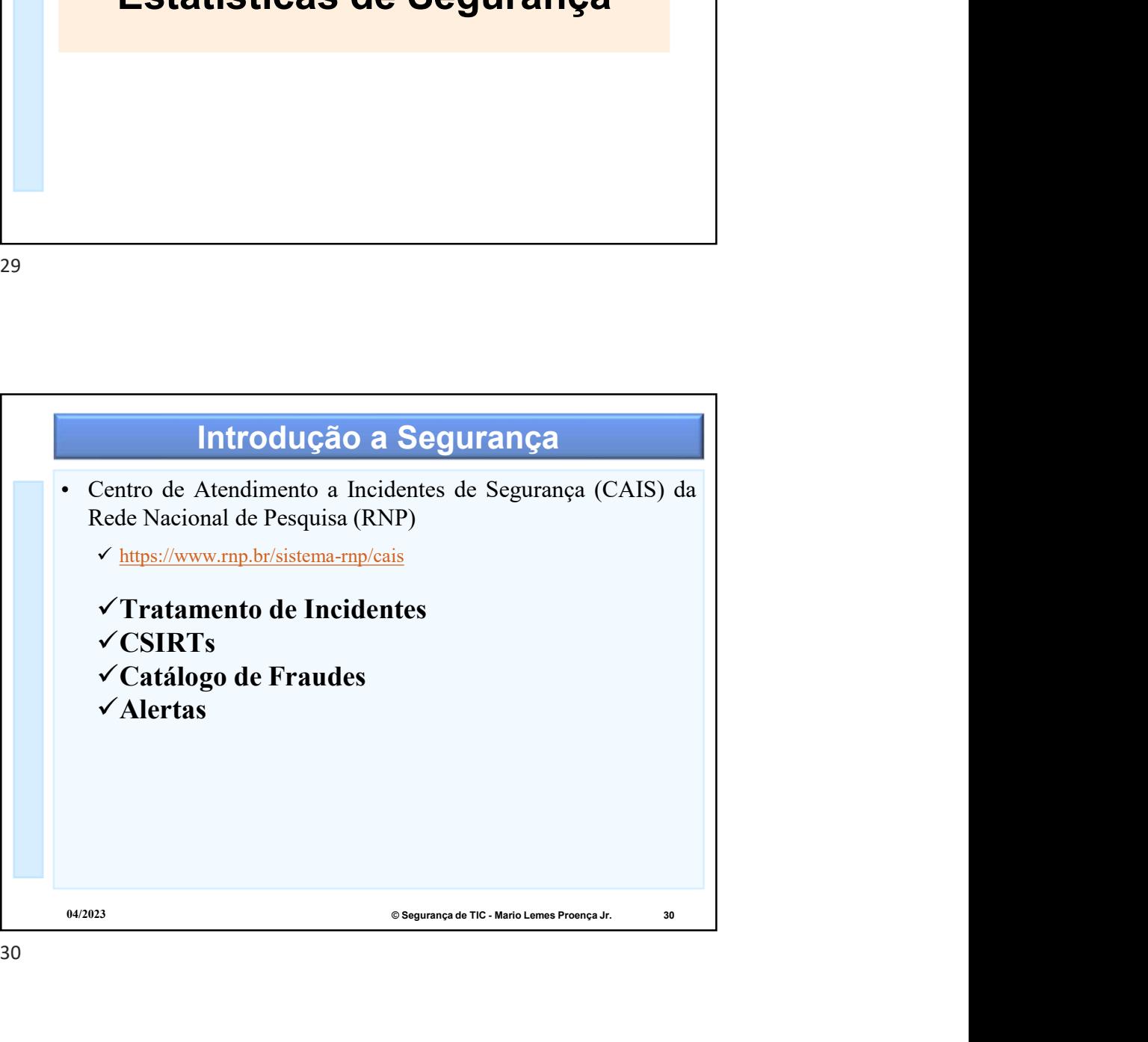

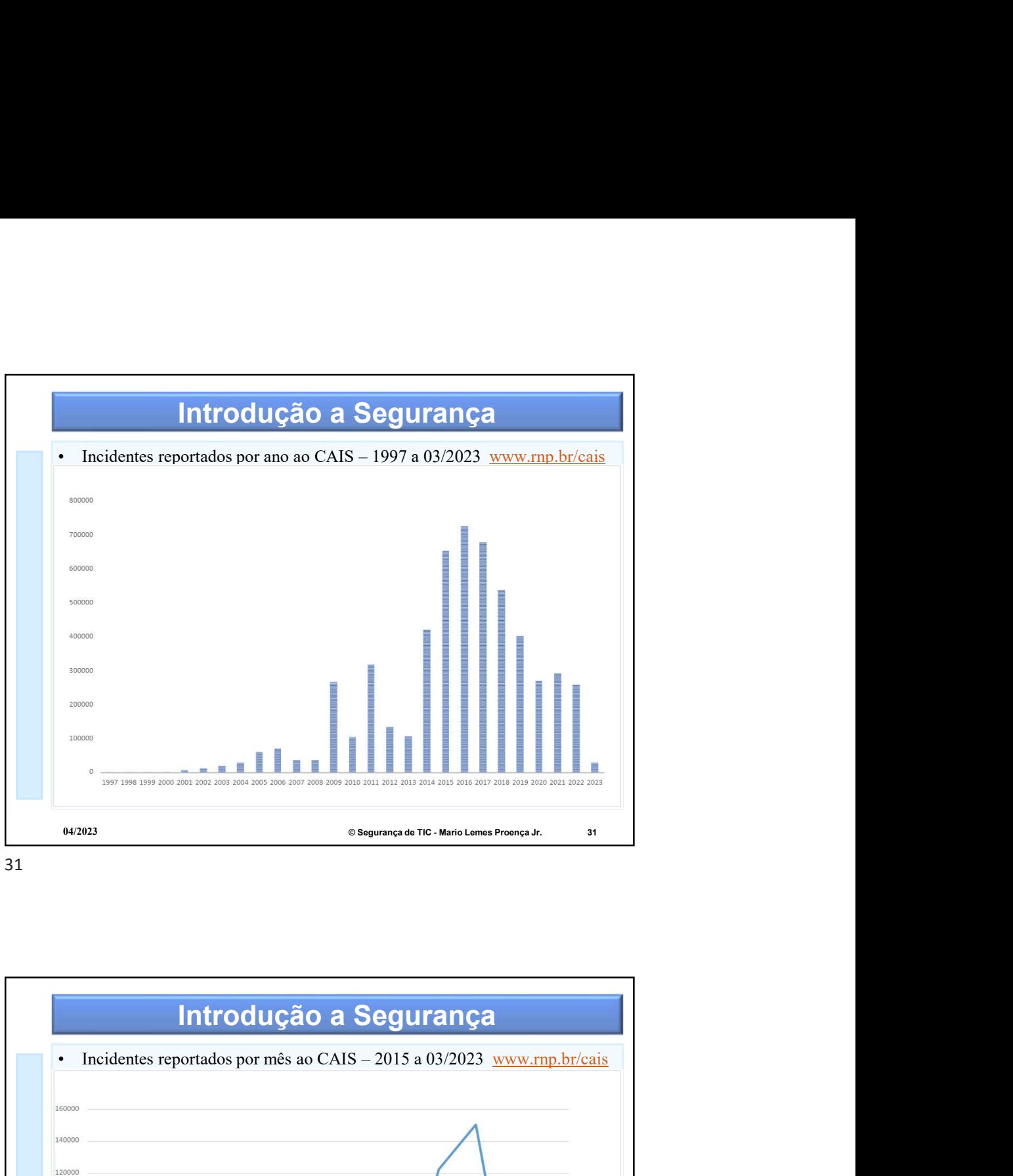

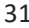

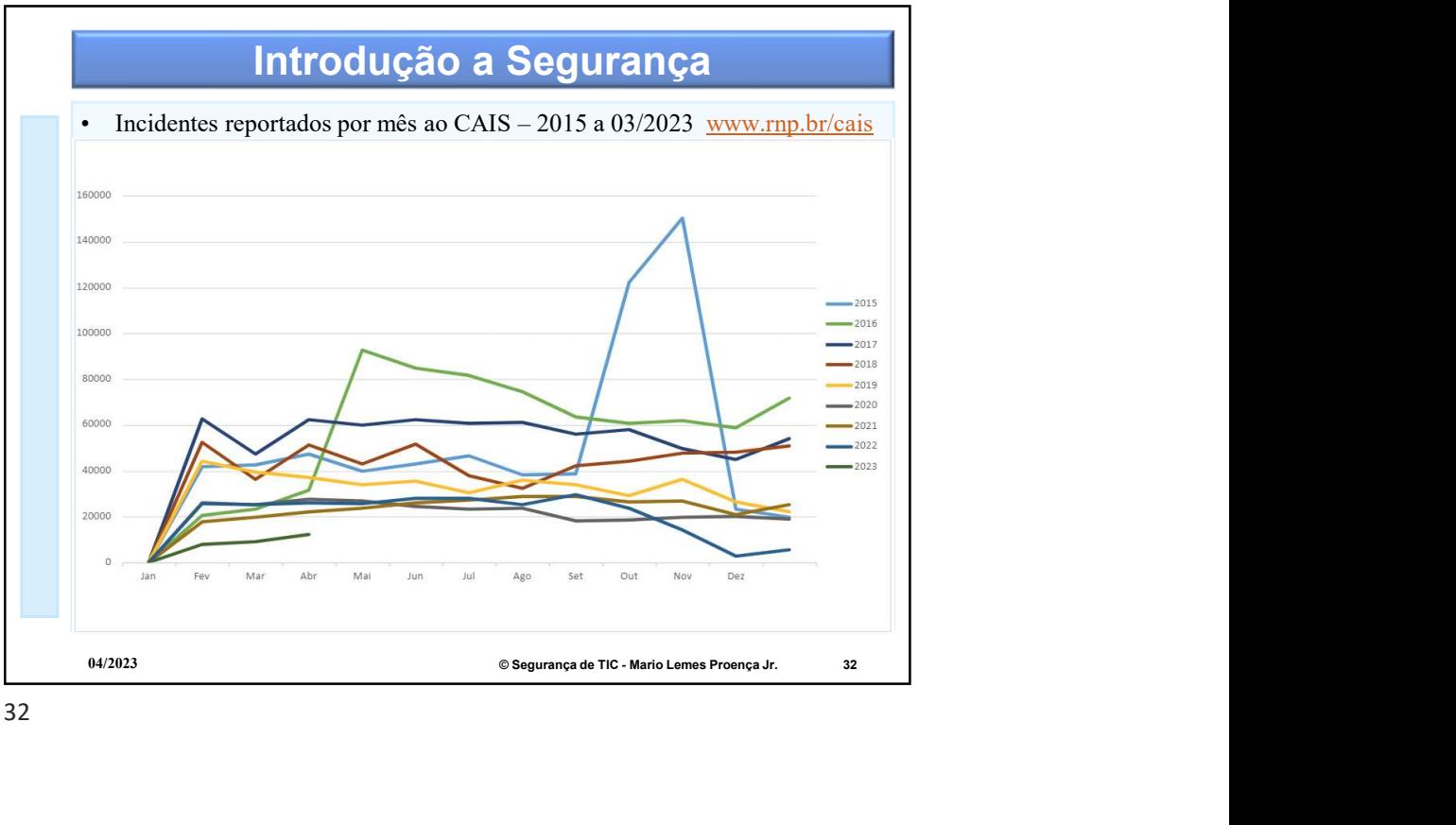

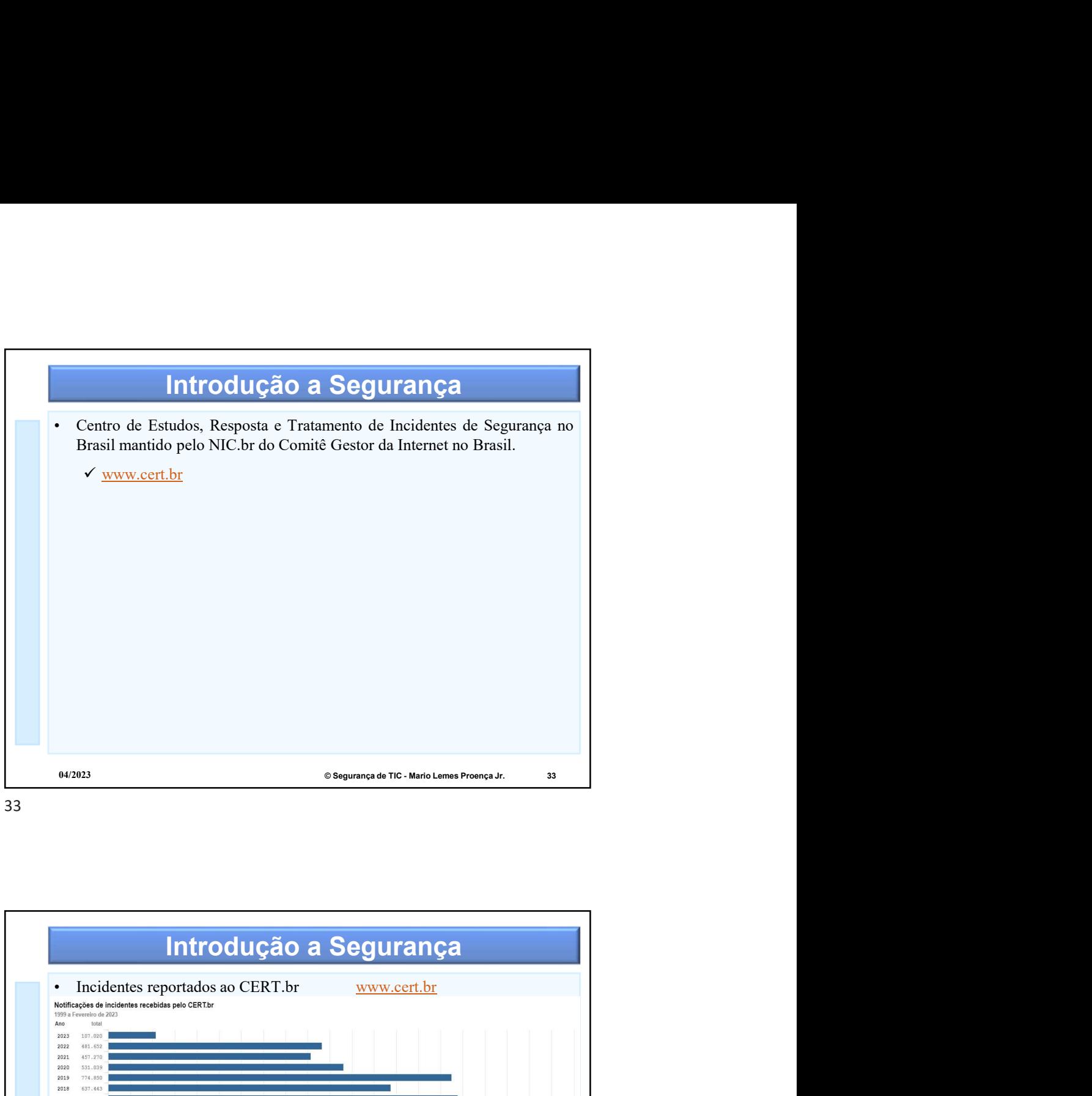

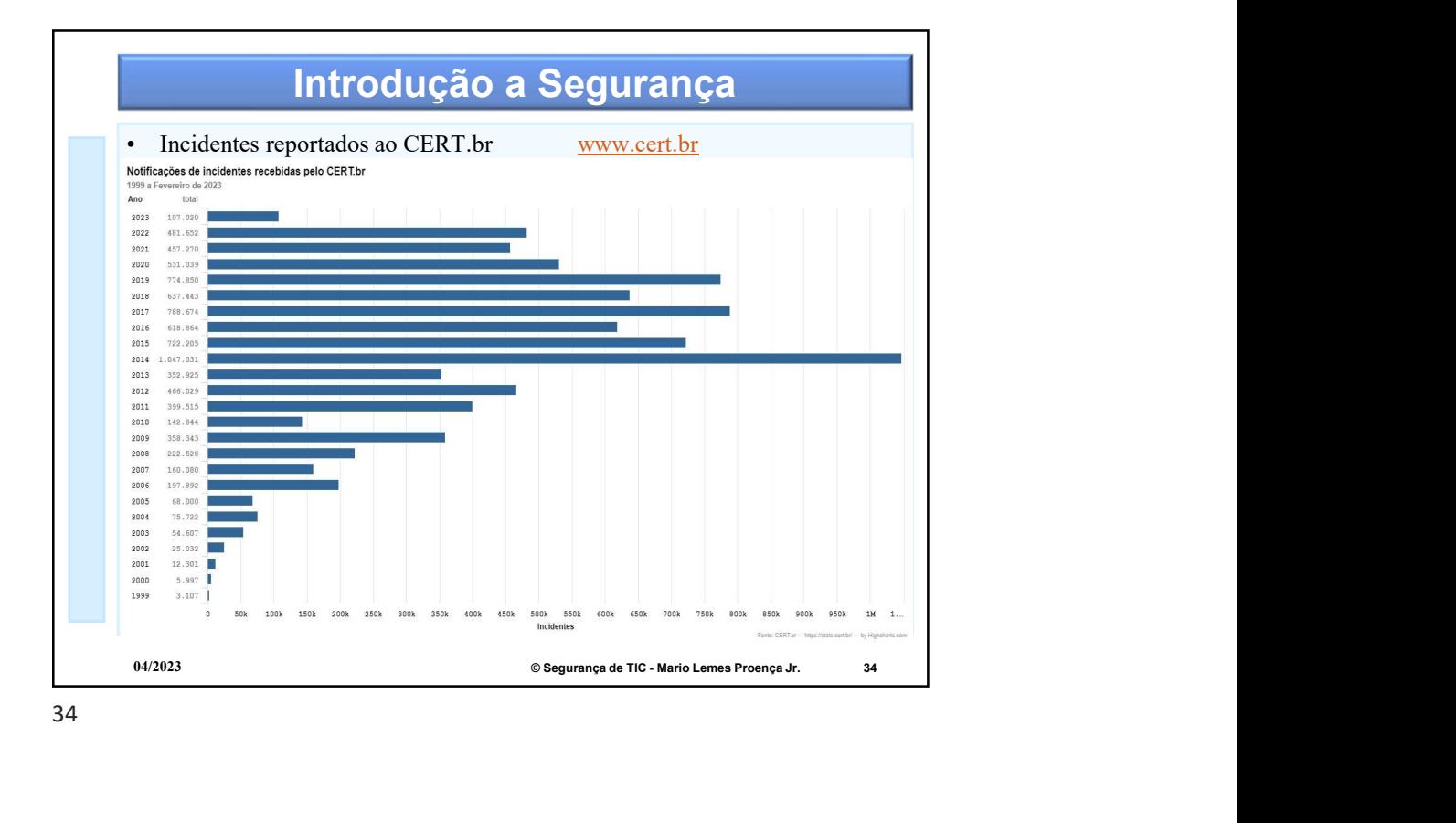

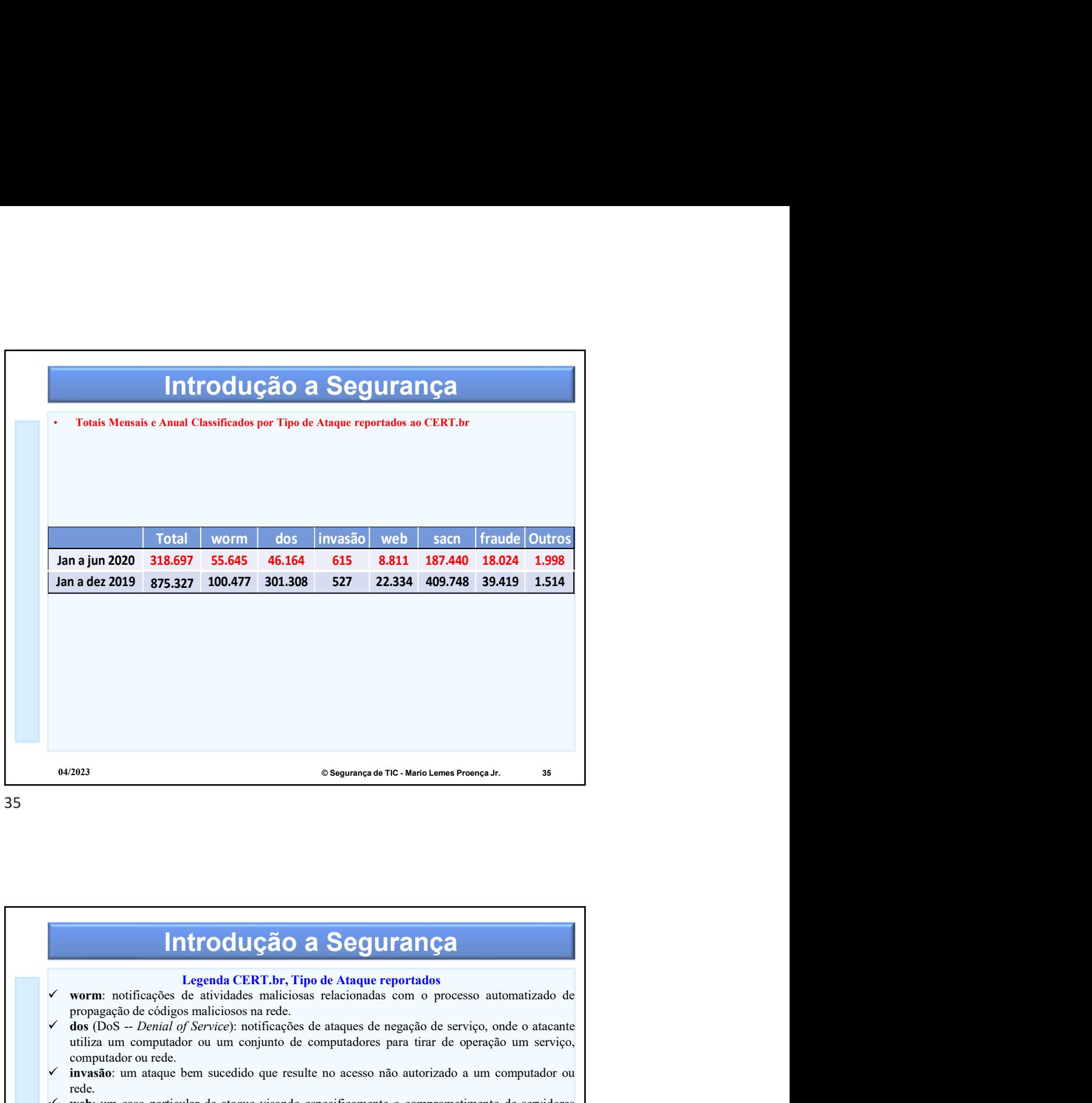

![](_page_17_Figure_2.jpeg)

![](_page_18_Figure_0.jpeg)

![](_page_18_Figure_1.jpeg)

![](_page_19_Figure_0.jpeg)

![](_page_19_Figure_2.jpeg)

![](_page_20_Figure_0.jpeg)

![](_page_20_Figure_2.jpeg)

![](_page_21_Figure_0.jpeg)

![](_page_21_Figure_2.jpeg)

![](_page_22_Figure_0.jpeg)

![](_page_22_Picture_1.jpeg)

![](_page_22_Picture_2.jpeg)

![](_page_23_Figure_0.jpeg)

![](_page_23_Figure_1.jpeg)

![](_page_24_Figure_0.jpeg)

![](_page_24_Picture_2.jpeg)

![](_page_25_Picture_0.jpeg)

![](_page_25_Picture_2.jpeg)

![](_page_26_Figure_0.jpeg)

![](_page_26_Figure_2.jpeg)

![](_page_27_Figure_0.jpeg)

![](_page_27_Picture_2.jpeg)

![](_page_28_Figure_0.jpeg)

![](_page_28_Picture_2.jpeg)

![](_page_29_Figure_0.jpeg)

![](_page_29_Figure_2.jpeg)

![](_page_30_Picture_0.jpeg)

![](_page_30_Picture_2.jpeg)

![](_page_31_Picture_0.jpeg)

![](_page_31_Picture_2.jpeg)

![](_page_32_Figure_0.jpeg)

![](_page_32_Picture_2.jpeg)

![](_page_33_Figure_0.jpeg)

![](_page_33_Picture_1.jpeg)

![](_page_34_Figure_0.jpeg)

![](_page_34_Picture_2.jpeg)

![](_page_35_Figure_0.jpeg)

![](_page_35_Picture_2.jpeg)

![](_page_36_Figure_0.jpeg)

**Ataques** 04/2023 © Segurança de TIC - Mario Lemes Proença Jr. 74

![](_page_37_Figure_0.jpeg)

![](_page_37_Picture_2.jpeg)

![](_page_38_Figure_0.jpeg)

![](_page_38_Picture_2.jpeg)

![](_page_39_Figure_0.jpeg)

![](_page_39_Figure_2.jpeg)

![](_page_40_Figure_0.jpeg)

![](_page_40_Figure_2.jpeg)

![](_page_41_Figure_0.jpeg)

![](_page_41_Picture_2.jpeg)

![](_page_42_Figure_0.jpeg)

![](_page_42_Figure_2.jpeg)

![](_page_43_Figure_0.jpeg)

![](_page_43_Picture_2.jpeg)

![](_page_44_Picture_0.jpeg)

![](_page_44_Picture_2.jpeg)

![](_page_45_Figure_0.jpeg)

![](_page_45_Picture_1.jpeg)

![](_page_45_Picture_2.jpeg)

![](_page_46_Figure_0.jpeg)

![](_page_46_Picture_1.jpeg)

![](_page_47_Figure_0.jpeg)

![](_page_47_Picture_2.jpeg)

![](_page_48_Figure_0.jpeg)

![](_page_48_Figure_2.jpeg)

![](_page_49_Figure_0.jpeg)

![](_page_49_Figure_2.jpeg)

![](_page_50_Figure_0.jpeg)